**تقديم التعليم والتدريب اإللكتروني OTT** 6 .التطوير المهني

**الموضوعات**

**ني وف ًق تمكنك هذه الوحدة التدريبية من تحقيق مهارات تقديم التعليم اإللكترو ا للمؤشرات التالية :**

**االستنتاج والتطبيق 6.1**

1.6.أ: التخطيط للتطوير الشخصي والمهني بناء على الاستنتاج والتطبيق والشواهد الشخصية من المالحظات والتقييمات الرسمية.

1.6.ب: توظيف أدوات الاستطلاع الرقمية في جمع آراء المتعلمين وأولياء الأمور والزملاء لهدف تحسين ممارسات التعليم اإللكتروني باستمرار.

.1.6ج: التقييم الذاتي والمستمر لمراجعة مدى تحقيق األهداف المهنية بناء على آراء أولياء الأمور والمتخصصين والمعلمين وأصحاب القرار التعليمي.

**الموضوعات**

**ني وف ًق تمكنك هذه الوحدة التدريبية من تحقيق مهارات تقديم التعليم اإللكترو ا للمؤشرات التالية :**

**2.6 إدارة الوقت** 

2.6.أ: تطبيق استراتيجيات و أدوات فعالة لإدارة الوقت تسمح للمعلم بتقديم تغذية راجعة حقيقية في الوقت المناسب، والتواجد بفعالية عن بعد.

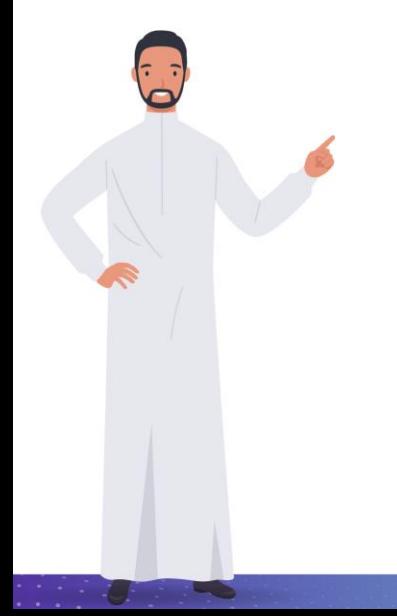

## **الموضوعات**

**روني وف ًق تمكنك هذه الوحدة التدريبية من تحقيق مهارات تقديم التعليم اإللكت ا للمؤشرات التالية : التعلم المستمر 6.3** 3.6.أ: تطوير الشبكات المهنية عن ُبعد بين الأشخاص داخل وخارج المؤسسة التعليمية والمحافظة عليها واالستفادة منها. .3.6ب: المشاركة في الفرص المهنية المتاحة لزيادة الخبرة العلمية في المجال وموا كبة المستجدات في التعليم اإللكتروني. 3.6 .ج: بناء خطة للتطوير المهني المستمر مستفيًدا من تجارب الزملاء ومصادر المعرفة المفتوحة والبرامج التدريبية المهنية. 3.6 .د: االنخراط بشكل ف عال مع المجالس االستشارية والزمالء في مجال العمل وأصحاب القرار لتطوير العًلقة معهم والحفاظ عليها ومواكبة المستجدات في مجال العمل. .3.6هـ: تطوير ملف إنجاز يركز على أهم المنجزات المتعلقة بالتعلم الإلكتروني وإمكانية مشاركتها وتقديمها في المؤتمرات ممثّلً عن المؤسسة الذي ينتمي لها.

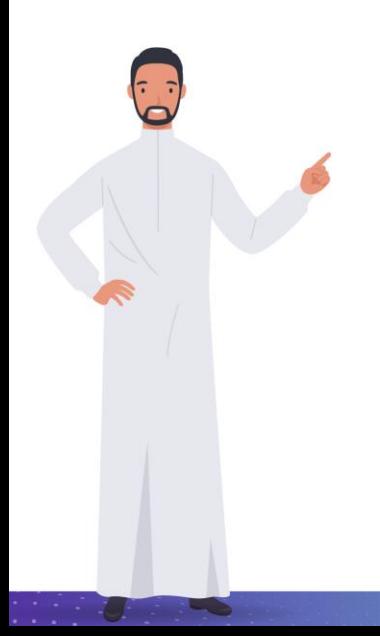

#### **المقدمة**

صاغ الفيلسوف اليوناني هرقليطس العبارة الخالدة، "التغيير هو الثابت الوحيد في الحياة"، ويؤدي هذا إلى تغيير المشهد التعليمي على مستوى العالم، مما يؤدي إلى قيام أعضاء هيئة التدريس/ المدربين بتحسين مهاراتهم التعليمية بشكل مستمر من خالل اعتماد منصات وأدوات العصر الجديد، حيث يختار أعضاء هيئة التدريس/ المدربون طريقة التطوير المهني لتحسين تقديم التعليم/ التدريب للمتعلمين/ المتدربين، عالوة على ذلك، تتغير توقعات المتعلمين/ المتدربين أيضًا من حيث الطريقة التي يرغبون في تعلمها وما يريدون تعلمه، ويتم دمج المدخل الموجه نحو العمل في التدريس أ كثر من أي وقت مضى.

وسوف نتناول في هذه الوحدة التطوير المهني، وفرص التطوير الشخصي والمهني المتاحة وأنواعها والمشاركة فيها، مع مراعاة تطبيق استراتيجيات وأدوات إدارة الوقت بفاعلية، وسنتطرق إلى أهمية استطالع رأي المستفيدين لتحسين الممارسات التدريسية، واستخدام التقييم الذاتي المستمر، والعمل على تطوير الشبكات المهنية عن ُبعد، وبناء خطة للتطوير المهني المستمر ، وتطوير العالقات مع المجالس االستشارية، وتطوير ملف اإلنجاز. وتعزيز التعلم المستمر بين الزمالء من مصممي خبرات التعليم اإللكتروني داخل المؤسسة وخارجها.

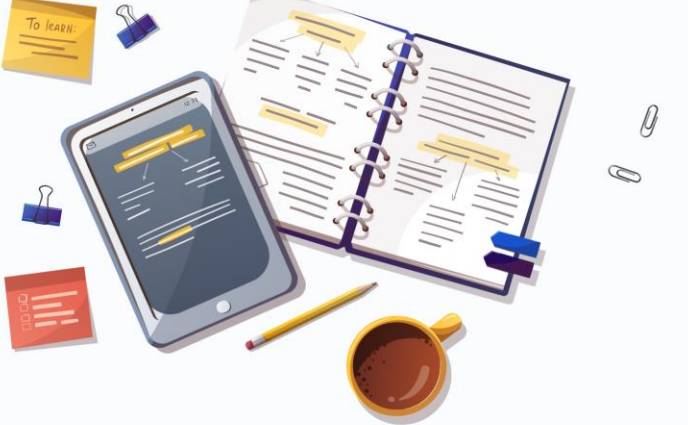

#### **التطوير المهني**

- التطوير المهني هو مجموعة من االتجاهات والسلوك ترتبط بطريقة مباشرة مع تجارب مقدم التعليم/ التدريب اإللكتروني ونشاطاته، وهو عملية يحدد فيها مقدم التعليم/ التدريب اإللكتروني أهدافه، احتياجاته، قيمة، ووظائفه المفضلة، وقدراته، ومهاراته، بما يحقق الطموح وتنٰفيذ الأهداف من أجل الارتقاء الوظيفي.
	- ويساعد التطوير المهني المستمر مقدم التعليم/ التدريب اإللكتروني في ا كتساب المهارات في التطوير المهني ومهارات التطوير الوظيفي التي تساعده داخل بيئة عمله، ويهدف إلى رفع مهاراته واالرتقاء بمستوى الأداء المهني لديه، وتعزّيز مهّاراته المهنية، ومن أنشطة التطوير المستمر (توسيع دائرة المعرفة).

## **أهمية التطوير المهني**

يكتسب مقدم التعليم/ التدريب اإللكتروني مهارات جديدة ويعزز من المهارات السابقة ويطورها. يهدف إلى الحفاظ على مستوى المعرفة والكفاءات لدى مقدم التعليم/ التدريب اإللكتروني. يساعد على رفع مستوى الأداء الوظيفي.

يساعد على تطوير وتحسين الوعي الوظيفي.

توفير فرص متكافئة.

 $\frac{1}{2}$  , , , , , , , , ,

يزيد من مهارات مقدم التعليم/ التدريب اإللكتروني.

زيادة مستوى رضا مقدم التعليم/ التدريب اإللكتروني.

G.

 $\frac{1}{2}$  , , , , , , , , ,

كيف يجد مقدم التعليم/ التدريب الإلكتروني فرص التطوير المهني، أحيانًا تأتي فرص التطوير المهني أمام أعضاء هيئة التدريس/ المدربين، ومع ذلك، فإن ال بد أن يكونوا استباقيين ألن ذلك سيساعدهم على زيادة آفاقهم التنموية إلى أقصى حد وتحقيق أقصى استفادة من جميع الفرص ذات الصلة، ويمكنهم تجريب هذه اإلستراتيجيات إليجاد المزيد من فرص التطوير المهني:

**تحديد األهداف المهنية،** حيث يساعد تحديد األهداف المهنية بوضوح على تحديد فرص التطوير المهني ذات الصلة بسهولة، فعلى عضو هيئة التدريس/ المدرب كتابة ما يريد تحقيقه في حياته المهنية.

<mark>البحث على الإنترنت عن فرص التنمية المهنية،</mark> حيث يجعل الإنترنت البحث عن فرص التطوير أمرًا سهلاً، كل ما عليك أن تدخل بعض الكلمات المفتاحية في محرك البحث، مثل: موقعك، ومجال عملك، والموضوع محل الاهتمام، ونوع النشاط، مثل: التدريب أو المؤتمر أو ورشة العمل، ويمكنك أيضًا إعداد تنبيهات عبر الإنترنت لكلمات البحث الأكثر شيوعًا لديك، والحصول على إشعار فوري بالمطابقات المناسبة.

**انشر خططك للتطوير المهني،** تحدث بصدق عن رغبتك في التطوير المهني في مكان العمل، وتأكد من أن المدير وكبار الموظفين الآخرين يعرفون رغبتك في المزيد من المسؤولية أو فرص التدريب، وإذا ظهرت فرص التطوير المهني هذه، فقد تكون أول مرشح يفكرون في إلحاقه بالتدريب.

<mark>تطوير شبكة مهنية قوية،</mark> ركز على التواصل مع الأشخاص في مجال العمل خارج الإنترنت وعبر الإنترنت، وقدم نفسك للأخرين في المؤتمرات والفعاليات المهنية، وتبادل الحديث المفصل مع الأشخاص الذين يشاركونك مجال العمل، وتابع جهات العمل هذه عبر الإنترنت لبناء شبكة الاتصالات، حيث تعمل وسائل التواصل الاجتماعي على تسهيل الاتصالات في العالم الافتراضي، ويمكنك الانضمام إلى المجموعات ذات الصلة بمجال عملك عبر وسائل التواصل االجتماعي، وكن نش ًطا في المناقشات.

**Farmer** 

**احصل على مرشد،** يمكن أن يكون المرشد دليلاً قيماً خلال حياتك المهنية، ويمكن للمرشد الذي يعمل في مجال عملك في دور مماثل أن يشرح فرص التطوير المهني التي ساعدته وكيف وجدها مفيدة، وقد تقرر أن تصمم مسيرتك المهنية وفقًا لمسيرتهم المهنية وتسعى وراء فرص التطوير المهني المماثلة.

**إرشاد شخص آخر،** إذا كنت محترفًا متوسط المستوى أو رفيع المستوى، فإن توجيه شخص آخر يمكن أن يساعدك أيضًا على التطور مهنيًا، يعتقد معظم الناس في التوجيه على أنه مجرد نقل معرفتهم إلى شخص آخر، ومع ذلك، فإن معظم عالقات التوجيه مفيدة للطرفين. يمكن أن يساعدك توجيه األخرين على تطوير مهاراتك الشخصية.

**اقرأ على نطاق واسع،** اقرأ األخبار ذات الصلة بمجال عملك، والمواد األخرى التي تساعد على التطو ير المهني، يمكن أن تنبهّك تلك المنشورات إلى ممارسات الأعمال الجديدة وأحداث التطوير المهني، ويمكن أن توفر القرآءة حول القضايا المعاصرة سياقًا لتطور المهنة، فكل القراءة مفيدة للتطوير المهني، حيث تعمل على تحسين فهمك وتواصلك.

<mark>اكتب بانتظام،</mark> تعمل الكتابة بانتظام أيضًا على تحسين مهارات الاتصال لديك، ويمكن أن تساعدك أيضًا في أن تصبح مفكٰرًا مهماً، وأن تجعلك خبيرًا في مجال عملك، فأَن تصبح معروفًا جيدًّا في مجالك يمكن أن يؤدي ذلك إلى المزيد من فرص التطوير المهني.

يوفر التطوير المهني عن بُعد عددًا من فرص الابتكار التي يمكن أن تمكن أعضاء هيئة التدريس/ المدربين من الشعور بالاستعداد والثقة بدلاً من الإرهاق والتعب، وتعلم افضل الممارسات الجيدة، واستخدام الاستراتيجيات والأدوات، والطرق الرئيسية لدعم أعضاء هيئة التدريس/ المدربين في هذه المساحة الجديدة عن بُعد، فيما يلي خمس طرق يمكن من خٍلالها الحٕصول على فرص الامتيازِ التي ۖ تتّيحها عروض التطوير المهني عن بُعد والنظر خارج الصندوق للتأكد من أن أعضاء هيئة التدريس/ المدربين جاهزون وقادرون على القيام بما يفعلونه بشكل أفضل - تعليم المتعلمين/ المتدربين، **فالتطوير المهني عن ب عد يمكنن** ...

- **يوفر فرصة لفهم النظام بالكامل وقياسه**، دون التقيد بمكان واحد، فأعضاء هيئة التدريس/ المدربون قادرون على التوسع واالطالع على أفضل الممارسات عبر مناطق تعليمية متعددة، فعندما تصمم مؤسسة فرصة تعليمية مهنية لأفضل الممارسات حول التعليم/ التدريب الإلكتروني يتمكن أي شخص في المنطقة التعليمية من الاشتراك والتعرف على الموارد والأساليب المحددة التي ينفذها المعلمون/ أعضاء هيئة التدريس/ المدربون بشكل فعال.
- **الخبرة التي سيتم تبادلها من خارج المؤسسة،** فالتطوير المهني عن بُعد يعني أننا لم نعد نعتمد تمامًا على تبادل الخبرة داخل المؤسسة، فيمكن للمدربين العمل مع مؤسسات متعددة في نفس الوقت دون الحاجة إلى مبنى، ويمكنهم أيضًا تسجيل جلسة التطوير المهني ومشاركتها بشكل غير متزامن بسهولة مع أعضاء هيئة التدريس/ المدربين الأخرين للتفاعل معها أيضًا.
- **التعاون الذي يمتد إلى ما بعد عضو هيئة التدريس/ المدرب المجاور،** ففي التعلم عن بُعد يمكن أن يوفر المحتوى ودعم المجتمع من أي مكان فرصاً للتوجيه والتعاون، ويتضح ذلك خلال جائحة كورونا ً والتحول السريع إلى التعليم عن بُعد، حيث عززت مجتمعات التعلم المهنية التعاون بطرق ملموسة وقابلة للتنفيذ عبر مستويات الصف الدراسي والموضوعات، وترجع أهمية مجتمعات التطوير المهني إلى أن أعضاء هيئة التدريس/ المدربين يستطيعون التعلم من بعضهم البعض واالعتماد على بعضهم البعض بالإضافة إلى تصميم وبناء العمل معا.

 $\frac{1}{2}$  , and a set  $\mathbb{R}^n$ 

- **وصول أ كبر إلى محتوى عالي الجودة،** حيث بدأت العديد من المؤتمرات ومقدمي التطوير المهني في تقديم فرص الحضور المجاني للجلسات االفتراضية، ودورات التطوير المهني المجانية عبر اإلنترنت، باإلضافة إلى الدورات القصيرة المركزة حيث أصبح التطوير المهني الجيد في متناول األيدي، ويمكن دمجه في تصميم التعلم المهني عن بُعد، مكمالً للمحتوى الحالي، لضمان وصول أعضاء هيئة التدريس/ المدربين إلى الخبرات والأفكار والمداخل الجديدة.
- **المزيد من الفرص للمشاركة،** وذلك من خالل تقديم خيار حول كيف ومتى وأين وماذا يتعلم أعضاء هيئة التدريس/ المدربون، فإنهم قادرون على الوصول إلى طرق مختلفة للحصول على الدعم وبناء المهارات والكفاءات المحددة الالزمة للتعليم/ التدريب اإللكتروني، من خالل خيارات متعددة حول كيفية المشاركة ومتى يتم ذلك، حيث يصبح أعضاء هيئة التدريس/ المدربون أكثر قدرة على المشاركة؛ ألنهم يستطيعون فعل ذلك عندما يتفق مع جدولهم الزمني.
- **نقاط اتصال متعددة للحصول على الدعم،** حيث يمكن الحصول على فرص التطوير المهني سواء من: جلسة تدريبية، أو ملاحظة الأداء الصفي عبر الإنترنت أعضاء هيئة التدريس/ المدربين أخرين، حيث يمكن الحضور والمراقبة والتعلم والدعم في أي وقت من اليوم.

يعد دعم أعضاء هيئة التدريس/ المدربين بشكل استراتيجي وهادف أثناء االبتكار هو المكون الرئيسي للنجاح، فيوجد العديد من أعضاء هيئة التدريس/ المدربين لديهم القدرة على بناء برامج للتطوير المهني الجذاب والمبتكر عن بُعد يكون متجاوبًا ومخصصًا ويتيح الاتصال ويضمن شعور أعضاء هيئة التدريس/<br>. المدربين بالتقدير والدعم والثقة.<br>- يستخدم المدربين بالتقدير والدعم والثقة.<br>- يستخدم المدربين بالتقدير المدربين المدربين المدربين المدربين المدربين المدربين المدربين المدربين المدربين ال

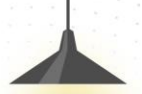

يعد استطلاع آراء المتعلمين/ المتدربين، وأولياء الأمور، والعاملين من الأدوات التي تساعد على الوقوف على حقيقة ما يجرى، ومعرفة ما سيأتي، أو على الأقل الحصول على بعض المؤشرات التي تعين على االقتراب منه، وإمكانية التدخل لتطويره وتعديله أو تغييره، أو التصرف على نحو يساعد على تلافي الأخطاء وتجنب المزالق، وذلك اتكاء على ما جادت به الاستطلاعات وأظهرته إيجابياً كان أم سلبياً. ولهذا فإن استطلاعات الرأي تعد وسيلة مهمة لمقدمي التعليم/ التدريب الإلكتروني للوقوف على إيجابيات وسلبيات منظومة التعليم/ التدريب الإلكتروني في: بيئة التعلم<mark>.</mark> اإللكترونية، والمقررات اإللكترونية، وأعضاء هيئة التدريس/ مدربي برنامج التعليم/ التدريب الإلكتروني، والخدمة المقدمة بشكل عام، بما يعطي صورة بشكل غير مباشر عن احتياجا<mark>ت</mark> المؤسسة للتطوير واحتياجات العاملين من التطوير المهني، بما يفيد في التحسين المس<mark>تمر</mark> لبرنامج التعليم/ التدريب اإللكتروني.

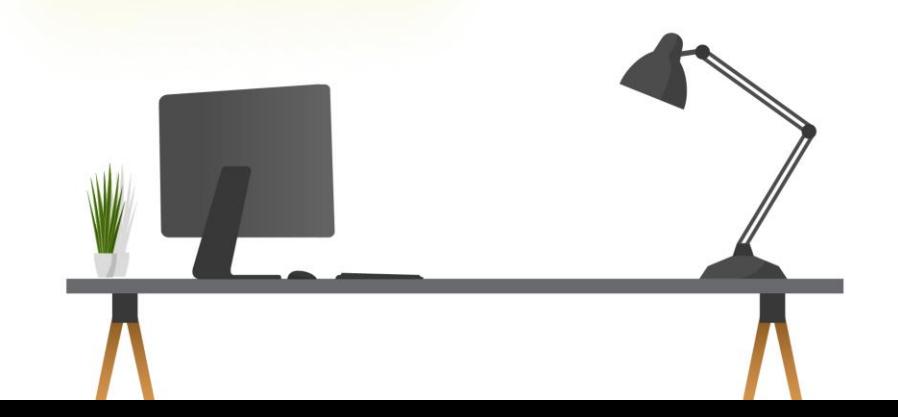

 $\frac{1}{2}$  , , , , , , , , ,

**ومن أدوات استطالع الرأي االستبانة،** وهي قائمة من األسئلة والعبارات مرتبطة بعضها البعض، ُتعد بشكل جيد لمعرفة أراء ومعتقدات واتجاهات اآلخرين نحو موضوع محدد؛ للتوصل إلى المعلومات أو البيانات اللازمة للتحقق من صدق فرضية معينة أو رفضها، وهي مجموعة من الأسئلة والعبارات المكتوبة، يقوم المستجيب باإلجابة عنها، **وهي نوعان: إما مقيدة أو مفتوحة:** 

**الاستبانة المقيدة (المغلقة):** تكون الاستبانة من نوع الأسئلة والعبارات موضوعية محددة الاستجابة، وفئات الاستجابة كثيرة ويحددها نوع الأسئلة، مثل: (أوافق بشدة، أوافق، محايد، غير موافق، غير موافق بشدة)، وهذا يسمى مقياس ليكرت ويستخدم في قياس الاتجاهات. (ممتاز، جيد جداً، جيد، ضعيف). (دائماً، عادةً، نادراً، اطلاقاً). (راضٍ تماماً، راضٍ الى حد ما، لست راضٍ).

<mark>الاستبانة المفتوحة:</mark> وفيها تكون الأسئلة والعبارات غير محددة الاستجابة، ويعطى للمفحوص فرصة لالستجابة الحرة، والتعبير عن رأيه بحرية تامة دون التقيد باستجابات محددة، مثل: أذكر رأيك في تصميم المحتوى الإلكتروني بالمؤسسة التعليمية/ التدريبية؟<br>- يستخدم التعليمية بالمؤسسة التعليمية / التدريبية؟<br>- يستخدم من من التجاريبية : 

 $\mathcal{L}_{\rm eff}$ 

كما تمثل مسوح الرأي والاتجاهات نوعاً خاصاً من استمارات استطلاع الرأي التي يمكن استخدامها لقياس نتائج برنامج تدريبي مثلاً، ويعدَّ قياس الاتجاهات أمراً معقداً لاستحالة قياس وجهة النظر بشكل دقيق؛ لأن المعلومات المجمعة قد ال تشكل المشاعر الحقيقية للمشارك، كما أن السلوك والمعتقدات والمشاعر الإنسانية لا تكون ثابتة، وتتغير مع الوقت والظروف.

**وتحليل االستبانات ومسوح الرأي واالتجاهات يم ِكن أن يستنَتج منه أمران مهمان:** 

- احتياجات تحسين عملية تقديم التعليم/ التدريب اإللكتروني باستمرار.
	- حاجة مقدمي التعليم/ التدريب اإللكتروني المهنية.

بعد تحديد أهداف الاستبانة، ومعرفة الأسئلة التي يتضمنها، لا بد من اختيار المنصة المناسبة لتنفيذ استطالع الرأي من خاللها، ومن **أهم المواقع التي يمكنك استخدامها إلنشاء استطالعات الرأي:** 

**موقع SurveyMonkey،** من المواقع واألدوات األكثر احترافية، وذلك ألنه يوفر امتيازات وخطط متنوعة. يوفر لك الموقع في البداية إنشاء استطالع رأي يحتوي على 10 أسئلة مجانًا، ولكن عند الزيادة فأنت بحاجة إلى استخدام خطط االشتراك التي يقدمها الموقع.

**موقع ستراوبل poll straw،** يوفر الموقع الحماية من البريد العشوائي، إذ يستطيع كشف تكرار الـ IP باإلضافة إلى ملفات تعريف االرتباط في الموقع، وبالتالي تحسين صدق وموثقيه االستطالع، إلى جانب ذلك، يوفر الموقع العديد من نماذج الاستطلاع القياسية لتستطيع اختيار الأنسب لهدفك بسهولة، عند إنشاء استطالع الرأي على موقع ستروبل، يتم مشاركة عنوان URLالخاص باالستطالع مع المستهدفين عموما، يعد موقع ستروبل أداة ممتازة إلنشاء استطالعات الرأي، وخصو ًصا تلك التي تستهدف مواقع التواصل االجتماعي. 

alle alla

**تابع أهم المواقع التي يمكنك استخدامها إلنشاء استطالعات الرأي:** 

**موقع Polls Easy**، من مواقع الويب المجانية التي تساعد على إنشاء استطالعات الرأي، بداية من تصميم الاستطلاع بشكلٍ مريح للنظر يجذب المستفيد، مرورًا بإدراج الأسئلة الخاصة في النموذج المصمم، بالإضافة إلى أنه بعد كل استطالع يقوم الموقع بعمل مسحة بيانية إحصائية لمعرفة مدى استجابة المستفيدين لاستطلاعات الرأي.

**موقع Forms Google**، نماذج جوجل من النماذج الممتازة، ألنها تتمتع بالتنوع واالختالف الكبير والكثير بين الخيارات المنهجية. على سبيل المثال نماذج الاستطلاع وطرق طرح الاسئلة، وكيفية التركيز على هدف واحد خالل االستطالع بأسئلة متغيرة، وغيرها من المميزات التي تجعلها في القمة بين أدوات إنشاء استطلاع الرأي.

**التقييم الذاتي المستمر**

يعد التقييم الذاتي إحدى طرق تقييم الأداء لمقدم التعليم/ التدريب الإلكتروني؛ حيث يتم من خاللها الطلب منه بتقييم أدائه بنفسه من خالل تزويده بنماذج ُمحددة، قد تتضمن هذه النماذج أسئلة تقييم ُمتعددة الخيارات، أو أسئلة م قالية أو مزيج منهما، حيث ُيجيب عنها عضو هيئة التدريس/ المدرب، ويمكن للمدير ين استخدام هذه التقييمات الذاتية واإلجابات ومقارنتها بتقييماتهم لتحقيق فهم أوضح واًقرب للأداء، ويُعد التقييم الذاتي من التقييمات الفعّالة؛ إذ يمكّن مقدمي التعليم/ التدريب الإلكتروني من أن يكونوا أكثر دقةً وانتقاءً لأدائهم من المديرين، كما تساهم آراء أولياء الأمور والمتخصصين و أعضاء هيئة التدريس/ المدربين وأصحاب القرار التعليمي في تطوير الأداء.

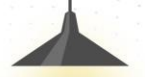

وليتحقق مقدمو التعليم/ التدريب الإلكتروني من مدى تحقيق الأهداف المهنية يجب عليهم أن يتأملوا جيداً في ممارساتهم التعليمية/ التدريبية وجمع معلومات عما يقومون بعمله في عملية التعليم/ التدريب ثم تحليل وتقييم هذه المعلومات، ومن الطرق التي ُتساعدهم على جمع المعلومات عن أنفسهم وأدائهم والتأمل في ممارساتهم ما يلي:

**يوميات عضو هيئة التدريس/ المدرب:** حيث يتم تخصيص دفتر لليوميات يكتب فيه بعد نهاية كل يوم المفارقات التي حدثت معه٬ ويصِف ردود الأفعال والمشاعر وردود أفعال الطلبة أيضًا.

**مالحظة األقران:** يمكن أن يطلب عضو هيئة التدريس/ المدرب من أحد زمالئه زيارته في الغرفة الصفية االعتيادية أو االفتراضية لحضور إحدى الحصص وتسجيل المالحظات، وُيمكن الطلب من الزمالء التركيز على مالحظة تفاعل المتعلمين/ المتدربين، وكيف يتعامل مع ردودهم وغيرها.

**تسجيل الحصص:** يمكن لعضو هيئة التدريس/ المدرب تسجيل الحصص على شكل فيلم، ثم يشاهد الحصص لاحقًا ويسجل ملاحظاته٬ فتسجيل الحصص يُساعد على رؤية أمور قد لا تكون على وعي بها أو لا تستطيع رؤيتها أحيانًا.

**التغذية الراجعة من المتعلمين/ المتدربين:** اطلبوا من المتعلمين/ المتدربين إعطاءكم رأيهم بالحصة من خالل استبانة أو كتابة المالحظات أو بأية طريقة أخرى مناسبة.

ويقترح دليل تعليم الكفاءات الرقمية الذي وضعه الإتحاد الأوروبي لأعضاء هيئة التدريس/ المدربين قائمة مرجعية بستة عناصر لجعل الممارسات التأملية باستخدام الأدوات والأجهزة الرقمية حقيقة واقعة٬ وهذه القائمة المرجعية تعكس عملية "التأمل إلى العمل" الموضحة فيما يلي:

**تفاعل:** مراقبة التدريس/ التدريب والنظر في البيانات )األدلة، نتائج التقييم، تعليقات المتعلمين/ المتدربين، ردود الفعل).

**سجل:** تدوين مالحظات حول الممارسات من أجل التفكير فيها الحقا.

**استعرض:** محاولة فهم ما الذي يعمل بشكل جيد، وما يحتاج إلى تحسين في الممارسات.

**راجع:** تكييف الممارسات ودمج األدوات والمداخل الرقمية الجديدة في التخطيط.

**أعد العمل:** وضع خطة للتحسين - ما الخطوات التالية التي تحتاج إلى اتخاذها، في أي مجال، للتحسين؟ ثم وضع خطة وتنفيذها.

**أعد التقييم:** تقييم وفهم كيفية عمل أي أدوات أو استراتيجيات جديدة تم استخدامها، وما هي آثارها على المتعلمين/ المتدربين.

يقترح الجدول التالي بعض األدوات الرقمية وطرائق الممارسة التأملية لكل جزء من قائمة التحقق للعناصر الستة بدليل تعليم الكفاءات الرقمية لأعضاء هيئة التدريس/ المدربين كما يلي:

جدول (4) طرائق الممارسة التأملية والأدوات الرقمية

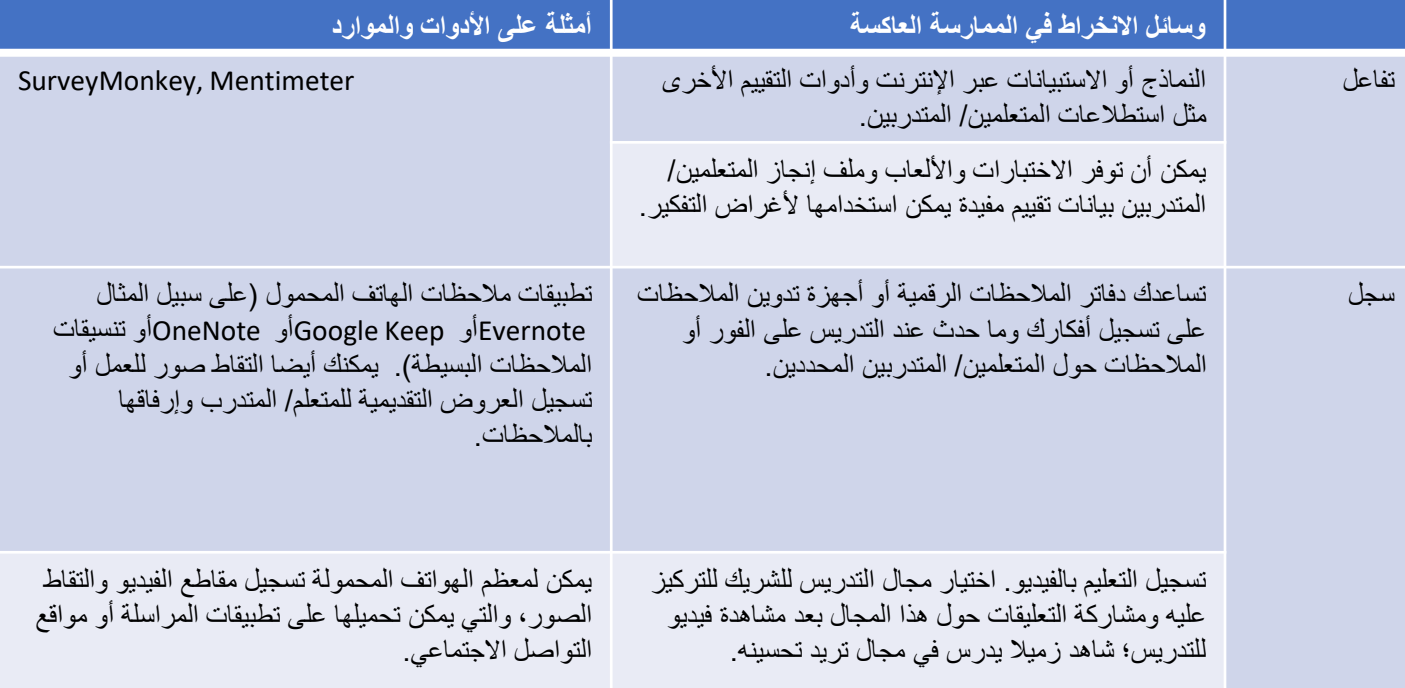

man paga nu tanyika atau atau nyia tito yoko yokyeteksin

يقترح الجدول التالي بعض األدوات الرقمية وطرائق الممارسة التأملية لكل جزء من قائمة التحقق للعناصر الستة بدليل تعليم الكفاءات الرقمية لأعضاء هيئة التدريس/ المدربين كما يلي:

جدول (4) طرائق الممارسة التأملية والأدوات الرقمية

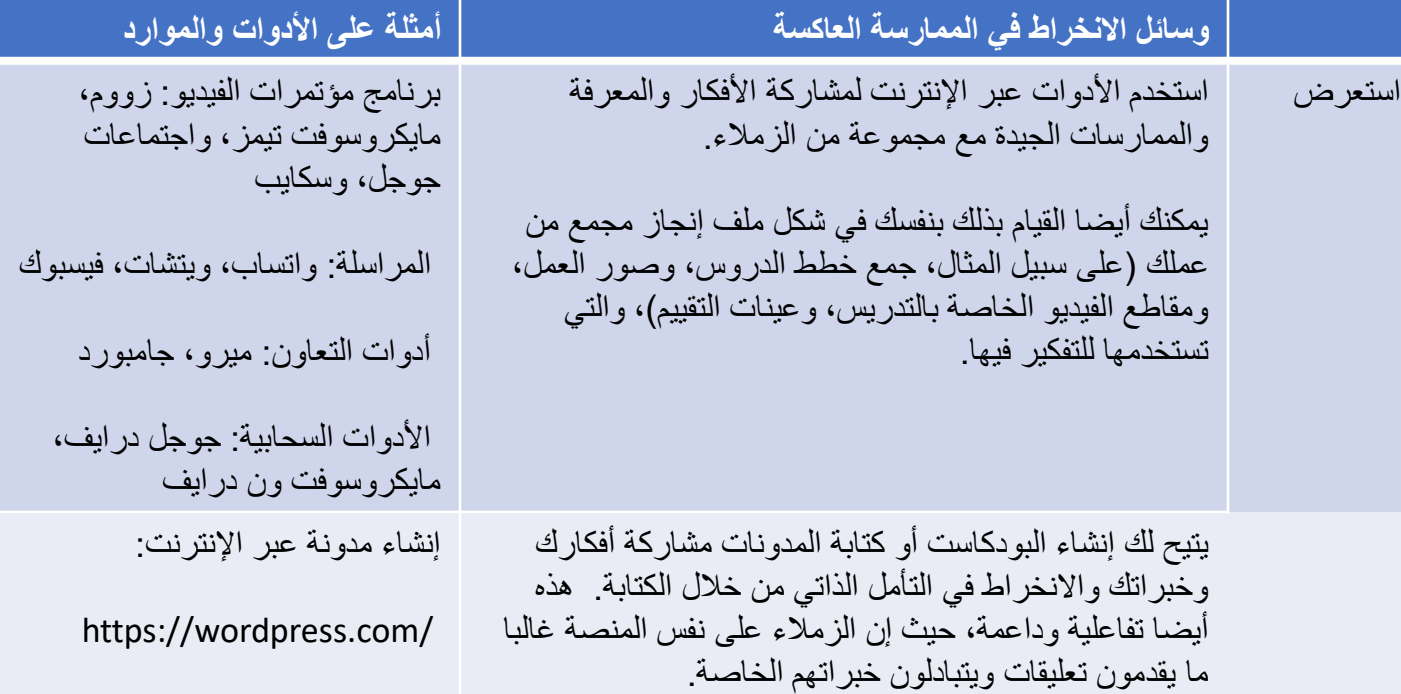

أو مدونة فيديو )مدونة فيديو(:

يقترح الجدول التالي بعض األدوات الرقمية وطرائق الممارسة التأملية لكل جزء من قائمة التحقق للعناصر الستة بدليل تعليم الكفاءات الرقمية لأعضاء هيئة التدريس/ المدربين كما يلي:

جدول (4) طرائق الممارسة التأملية والأدوات الرقمية

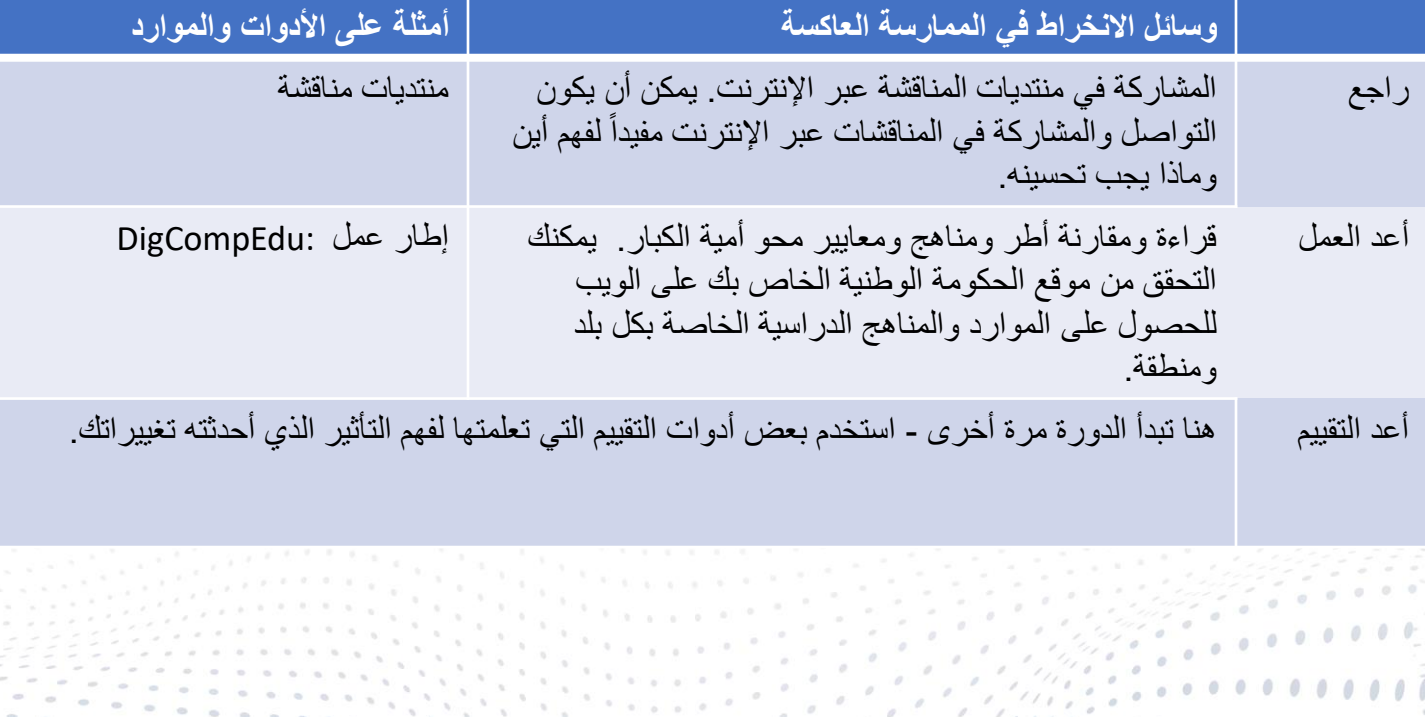

**نشاط**

**التقييم الذاتي المستمر**

ماهي طرائق الممارسة التأملية والأدوات الرقمية؟

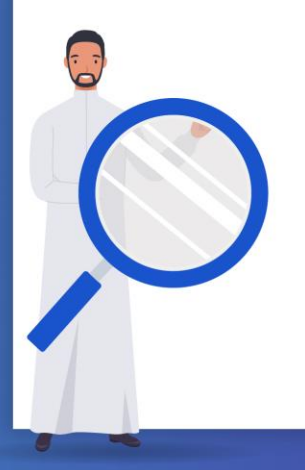

شهدت السنوات القليلة الماضية تغييرات هائلة في استخدام اإلنترنت في التعليم/ التدريب وزيادة هائلة في مشاركة أعضاء هيئة التدريس/ المدربين في التعليم/ التدريب عبر اإلنترنت، فالتدريس عبر اإلنترنت يعيد تحديد جداول أعضاء هيئة التدريس/ المدربين، في حين أن العديد من أعضاء هيئة التدريس/ المدربين يعتبرون المرونة ميزة مهمة للتدريس عبر اإلنترنت، قد يجد آخرون أن أعباء العمل لديهم تزداد بسبب استثمار الكثير من الوقت في تصميم وتخطيط المقرر/ الدورة التدريبية، وأصبح من المسلم به أن أعضاء هيئة التدريس/ المدربين بحاجة إلى تطوير مهارات جديدة في إدارة الوقت عند الانتقال إلى التعليم/ التدريب الإلكتروني عبر الإنترنت.

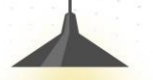

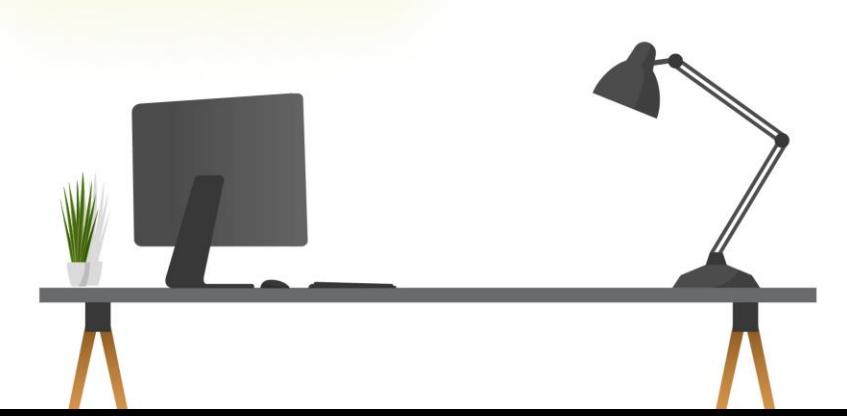

**ومن أهم االستراتيجيات التي يشيع استخدامها من قبل بعض أعضاء هيئة التدريس/ المدربين ذوي الخبرة عبر اإلنترنت ما يلي:** 

<mark>اكتب بإيجاز ووضوح،</mark> نظرًا لأن الكتابة هي قناة اتصال رئيسية٬ وفي بعض الأحيان تكون الوحيدة٬ في فصل دراسي عبر اإلنترنت، فال يمكن المبالغة في التأكيد على أهمية الكتابة الواضحة والموجزة لمواد المقرر/ الدورة التدريبية/ التعليمية. إذا وجد أحد المتعلمين/ المتدربين أن الجملة غير واضحة، فسيحتاج عضو هيئة التدريس/ المدرب إلى قضاء وقت إضافي ثمين في االستجابة للتوضيح. خمس أو عشر دقائق من الوقت الإضافي لتنقيح رسالة أو تعليمات مهمة قبل التوزيع أو النشر قد توفر ساعات في التوضيح لاحقًا، وفيما يلي بعض النصائح من التي تتعلق بشكل مباشر بتخطيط وإنشاء مواد المقرر/ الدورة التدريبية عبر اإلنترنت.

**اختصار النص،** حيث يختصر أي نص ورقي بنسبة 50٪؛ وتكون الفقرة قصيرة؛ ويتم نقل المواد العرضية أو التكميلية إلى الشريط الجانبي؛ ويجب الحذر من القص والاختصار فقد يجعل النص غامضاً.

**جعل النص قابلاً للفحص،** وذلك من خلال إنشاء عنوان ذي معنى؛ وإدراج عناوين رئيسية وعناوين فرعية ذات مغزى؛ وتسليط الضوء على الأعمال الرئيسية والعبارات والروابط؛ وتحويل أي سلسلة إلى قائمة ذات تعداد نقطي أو رقمي.

**ومن أهم االستراتيجيات التي يشيع استخدامها من قبل بعض أعضاء هيئة التدريس/ المدربين ذوي الخبرة عبر اإلنترنت ما يلي:** 

**تنظيم المعلومات بترتيب يسنهل المتابعة،** لتقليل ارتباك المتعلمين/ المتدربين وإحساسهم بالضياع، يجب تقديم مواد المقرر/ الدورة التدريبية في نظام إدارة المحتوى بطريقة يمكن لجميع المتعلمين/ المتدربين اتباعها لتحقيق الأهداف المحددة، ويمكن تحقيق ذلك بعدة طرق:

**ق نسم المواد إلى وحدات أسبوعية وحدد تواريخ البدء واالنتهاء لكل وحدة،** وإذا كانت مواد المقرر/ الدورة التدريبية تتطلب وحدات أكبر فيمكن تمييز الوحدات باألرقام والتاريخ.

**اكتب مستند "اقرأني أولاً" لكل وحدة،** في هذا المستند، يجب على عضو هيئة التدريس/ المدرب تقديم إرشادات حول كيفية استخدام المواد الأخرى في الوحدة. غالبًا ما توجد عدة مجلدات أو مستندات في كل وحدة. يصعب تفويت مستند بعنوان "اقرأني أوالً" وسيقلل االرتباك بشكل كبير بين المتعلمين/ المتدربين عبر الإنترنت.

**قم بتسمية القراءات االختيارية،** يمكن أعضاء هيئة التدريس/ المدربين زيادة الحمل المعرفي على المتعلمين/ المتدربين من خلال توفير الكثير من المعلومات عبر الإنترنت، وجعل المعلومات غير الأساسية اختيارية يمكن أن يؤدي إلى تركيز انتباه المتعلمين/ المتدربين على المعلومات األكثر صلة بالموضوع وتجنب إرباكهم مع منح المتعلمين/ المتدربين اآلخرين فرًصا الستكشاف ما وراء متطلبات المقرر/ الدورة التدريبية.

**ومن أهم االستراتيجيات التي يشيع استخدامها من قبل بعض أعضاء هيئة التدريس/ المدربين ذوي الخبرة عبر اإلنترنت ما يلي:** 

<mark>كن واضحًا ومؤكدًا بشأن متطلبات الوقت في المنهج الدراسي، عادةً ما يوضح أعضاء هيئة التدريس/ المدربون قواعدهم</mark> المتعلقة بمواعيد تسليم المهام والمشاركة في المقرر/ الدورة التدريبية عبر الإنترنت، نظرًا لأن عضو هيئة التدريس/ المدرب لا يمكنه قراءة المنهج الدراسي للفصل، فمن المهم توجيه انتباه المتعلمين/ المتدربين إلى إرشادات وسياسات المقرر/ الدورة التدريبية.

**كن واضحًا للغاية بشأن تواريخ وأوقات تسليم المهمة. نظرًا لإمكانية تواجد المتعلمين/ المتدربين في مناطق زمنية مختلفة،** يجب أن يكون عضو هيئة التدريس/ المدرب واضحًا بشأن المنطقة الزمنية لكل موعد نهائي. بالإضافة إلى ذلك، نظرًا لأن المتعلمين/ المتدربين عن بعد غالبًا ما يكون لديهم وظائف بدوام كامل، فمن المفيد تحديد الموعد النهائي في منتصف ليل الجمعة أو السبت حتى يتمكن المتعلمون/ المتدربون من قضاء عطلة نهاية األسبوع في مهامهم.

**في حالة حدوث أي تغيير ضروري في جدولة المقرر/ الدورة التدريبية،** تأكد من إجرائه في أقرب وقت ممكن والسماح للمتعلمين/ المتدربين ببعض المرونة في تلبية المتطلبات الجديدة.

**كن واضحًا <mark>بشأن الوقت المستغرق للاستجابة والتزم به،</mark> يدر**ك الباحثون أن التحول في التعليم/ التدريب عن بعد مهم لأنه عند تلقي التعليقات أو التوجيه بشأن المهام في وقت متأخر، قد يشعر المتعلمون/ المتدربون أحيانًا "بنقص الدعم الذي قد يضعف ثقتهم". .

**Charles A** 

hang a short The services

**ومن أهم االستراتيجيات التي يشيع استخدامها من قبل بعض أعضاء هيئة التدريس/ المدربين ذوي الخبرة عبر اإلنترنت ما يلي:** 

**إدارة المناقشات غير المتزامنة،** تحظى المناقشات غير المتزامنة التي يمكن أن تزيد من التفاعل في بيئة التعلم عبر اإلنترنت بشعبية كبيرة في المقررات/ الدورات عبر الإنترنت. ومع ذلك، فإن توزيع الوقت لمناقشات الفصل الدراسي الاعتيادي والمناقشات غير المتزامنة تختلف اختلافًا كبيرًا. فيما يلي بعض النصائح المتعلقة بكيفية إدارة المناقشات غير المتزامنة بشكل فعال.

**بدالًمن العرض المتسلسل للحاالت التي يتم مناقشتها في الفصل الدراسي االعتيادي،** قد يقدم عضو هيئة التدريس/ المدرب عبر اإلنترنت موضوعات متعددة للمناقشة في نفس الوقت على مدار فترة زمنية أطول، حيث يتيح إبقاء كل موضوع مفتوحًا للمناقشة لمدة أسبوع للمتعلمين/ المتدربين العثور على وقت خلال الأسبوع يكون أكثر ملاءمة لهم للمشاركة.

**كن صريحًا بشأن قواعد المشاركة،** يحتاج المتعلمون/ المتدربون إلى معرفة عدد المرات التي يُتوقع منهم فيها المشاركة في المناقشات عبر الإنترنت، من الشائع أيضًا أن يكون بعض المتعلمين/ المتدربين دائمًا أول من ينشر إجاباتهم على أسئلة المناقشة، والتي قد تكون غير عادلة للمتعلمين/ المتدربين الآخرين. في مثل هذه الحالة، يمكن عضو هيئة التدريس/ المدرب تعيين قائمة دوارة بالمتعلمين/ المتدربين لقيادة المناقشة.

**انشر إجابات األسئلة المتداولة في منطقة عامة،** عند التعليم/ التدريب عبر اإلنترنت، قد ُيطرح نفس السؤال بشكل متكرر، فيمكن ألعضاء هيئة التدريس/ المدربين استخدام منطقة الإعلان لنشر إجابات لأسئلة كل متعلم/ متدرب على حدة وذلك لإفادة الفصل بأكمله مع توفير وقتهم.

**ضع قاعدة بخصوص مشاركتك**. يجب على عضو هيئة التدريس/ المدرب أن يوضح للصف في بداية نشاط المناقشة ما إذا كان سيشارك بنشاط في المناقشة. إذا كانت هناك مشاركة لعضو هيئة التدريس/ المدرب، فيجب أن يكون واض ًحا للمتعلمين/ المتدربين ما هي طبيعة المشاركة، وعدد المرات، وفي أي وقت يمكن توقع مشاركة عضو هيئة التدريس/ المدرب. بهذه الطريقة، يمكن لعضو هيئة التدريس/ المدرب الامتناع عن التدقيق والنشر كثيرًا، مما قد يمثل عبئًا على كل من عضو هيئة التدريس/ المدرب والمتعلمين/ المتدربين.

 $\frac{1}{2}$  , , , , , , , , ,

**ومن أهم االستراتيجيات التي يشيع استخدامها من قبل بعض أعضاء هيئة التدريس/ المدربين ذوي الخبرة عبر اإلنترنت ما يلي:** 

<mark>استفد من الأدوات الفنية المتاحة،</mark> غالبًا ما تتوفر الأدوات في نظام إدارة المحتوى لمساعدة أعضاء هيئة التدريس/ المدربين على زيادة كفاءة العمل. تم تطوير مجموعة من أدوات التعلم/ التدرب اإللكتروني في نظام إدارة المحتوى لتلبية احتياجات أعضاء هيئة التدريس/ المدربين المختلفة، مثل:

**المنتدى،** يوفر منتدى المحكمة ميزة فريدة ال يقدمها منتدى المناقشة المنتظم، حيث يتم تعيين دور معين لكل مشارك، على سبيل المثال، القاضي أو المدعي أو المدعى عليه، ويقوم المشارك بنشر وجهات نظره باستخدام هذا الدور، وتفرض هذه الأدوات هيكلًا معينًا على تنسيق المناقشة، مما يوفر وقت عضو هيئة التدريس/ المدرب وطاقته في تحديد قواعد المشاركة وتعزيزها.

**نظام in-Hand،** يسمح بوظيفة معالجة عدد كبير من الملفات دفعة واحدة. عندما يكون حجم الفصل كبيًرا )على سبيل المثال، أكثر من 30 متعلماً/ متدرباً)، يمكن أن يكون تنزيل مهام المتعلمين/ المتدربين وتحميلها مملاً ويستغرق وقتًا طويلاً. تم تصميم النظام لمطابقة الملف الأصلي والملف الذي تم تقديره تلقائيًا حتى يأخذه المتعلمون/ المتدربون. 

**ومن أهم االستراتيجيات التي يشيع استخدامها من قبل بعض أعضاء هيئة التدريس/ المدربين ذوي الخبرة عبر اإلنترنت ما يلي:** 

**الرد على أسئلة المتعلمين/ المتدربين بكفاءة،** إذا طرح أحد المتعلمين/ المتدربين سؤاًال رائ ًعا عبر البريد اإللكتروني، وتعتقد أن المتعلمين/ المتدربين الآخرين قد يطرحون نفس السؤال أيضًا، فأجب شخصيًا على المتعلم/ المتدرب عبر البريد الإلكتروني، واطلب من المتعلم/ المتدرب نسخ / لصق سؤاله / سؤالها وإجابة عضو هيئة التدريس/ المدرب في لوحة الأسئلة والأجوبة والمنتدى للمتعلمين/ المتدربين الآخرين للقراءة.

**إذا كان هناك أكثر من رسالة بريدية إلكترونية بنفس السؤال،** فهناك حاجة للرد على المجموعة بأكملها، فيمكن معالجة ذلك عن طريق نشر إعالن إخباري في موقع المقرر/ الدورة التدريبية، أو رسالة بريد إلكتروني لجميع الفئات، أو نشر أسئلة وأجوبة على لوحة المناقشة، وتساعد إضافة صورة تلفت االنتباه إلى إعالن إخباري في ضمان أن يراه المتعلمون/ المتدربون.

**ًيا، إذا كان السؤال إجرائ** مثل كيفية القيام بشيء ما في نظام إدارة المقرر/ الدورة التدريبية، يمكن إنشاء فيديو سريع مع شرح صوتي يوضح للمتعلمين/ المتدربين كيفية المتابعة، ويتم إرفاق هذا بنسخة مكتوبة لمن لديهم إمكانية الوصول أو مشكالت تقنية تتعلق بالفيديو.

**إذا طرح أحد المتعلمين/ المتدربين سؤاالًتمت اإلجابة عليه بالفعل في إعالن إخباري أو في منتدى األسئلة واألجوبة على لوحة المناقشة،** فقم بتوجيه المتعلم/ المتدرب إلى هذا مكان المنشور لقراءة اإلجابة.

**إذا كان لدى أكثر من متعلم/ متدرب سؤال،** فقد تكون هناك مشكلة تتعلق بالتوجيهات أو التفسيرات غير الواضحة في مواد المقرر/ الدورة التدريبية، ويجب مراجعة المادة لحل المشكلة للفصل التالي.

**ومن أهم االستراتيجيات التي يشيع استخدامها من قبل بعض أعضاء هيئة التدريس/ المدربين ذوي الخبرة عبر اإلنترنت ما يلي:** 

**كن منظًما،** وذلك من خالل ما يلي:

**تخصيص مساحة عمل منظمة لتجنب البحث عن األشياء طوال الوقت**، وتجنب مشاركة مساحة العمل هذه مع زملاء العمل أو أفراد الأسرة. إذا استخدم الآخرون الفضاء، فلن تظل الأشياء منظمة.

**إنشاء ورقة في مكان بارز في موقع المقرر/ الدورة التدريبية بأرقام الهواتف وعناوين البريد ي اإللكترون** لموظفي دعم المكتبة ومكتب المساعدة الفنية بالمؤسسة، ووجه المتعلمين/ المتدربين إلى تلك الموارد إذا واجهوا صعوبة.

**يجب أن تكون جميع المستندات الخاصة بالفصل في مجلد واحد على الحاسوب؛** يجب أن يكون لكل قسم مجلد خاص به، وتعيين مجلد خاص بكل أسبوع.

**استخدم تقويًما لتتبع تواريخ استحقاق المهمة وتواريخ بدء المقرر/ الدورة التدريبية وما إلى ذلك،** حيث يقوم معظم أعضاء هيئة التدريس/ المدربين بجدولة توقيتاتهم عبر اإلنترنت مسبًقا.

**إنشاء تقويم للمقرر/ الدورة التدريبية عبر اإلنترنت مع تواريخ التسليم والمواعيد النهائية،** ونشره في موقع مركزي حيث يسهل على المتعلمين/ المتدربين التحقق منه كل يوم.

**ومن أهم االستراتيجيات التي يشيع استخدامها من قبل بعض أعضاء هيئة التدريس/ المدربين ذوي الخبرة عبر اإلنترنت ما يلي:** 

**تنظيم منتديات المناقشة،** ويتم ذلك من خالل ما يلي:

**تجنب البحث عن منشورات في المناقشات أو عمليات اإلرسال عدة مرات في اليوم،** بل قم بتعيين جدول زمني للتحقق من منشورات المناقشة الجديدة مرة واحدة فقط في اليوم، وتحقق من الصفحة الرئيسية للمقرر/ الدورة التدريبية بحًثا عن منشورات أو عمليات إرسال جديدة في لمحة.

**إذا كان حجم الفصل ستة عشر متعلما أو أكثر**، ففكر في إنشاء مجموعات من ثمانية متعلمين/ متدربين حيث يمكن للمتعلمين/ المتدربين المناقشة والحوار والتفاعل، وهذا سيخلق فرص قراءة أقل للجميع، فيقيد بعض أعضاء هيئة التدريس/ المدربين المتعلمين/ المتدربين بالرد على ثالثة منشورات أصلية للمتعلمين/ المتدربين الآخرين لكل موضوع في المنتدى٬ وقد يختلف هذا بناءً على حجم الفصل.

**أعد ترتيب منتديات المناقشة بحيث تكون منتديات األسبوع / الوحدة الحالية في أعلى الصفحة**. هذا يوفر الوقت الذي سيستغرقه التمرير لأسفل وتحديد موقع المنتدى الصحيح.

اذكر امثلة عن أدوات التعلم/ التدرب اإللكتروني في نظام إدارة المحتوى لتلبية احتياجات أعضاء هيئة التدريس/ المدربين المختلفة.

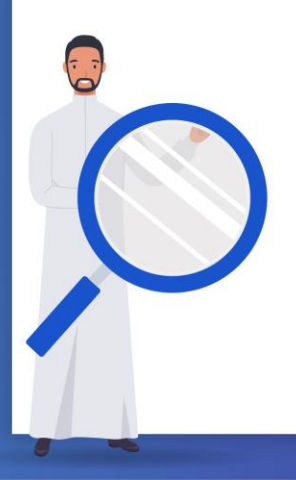

يمثل التطوير المهني الطرق التي يقوم بها أعضاء هيئة التدريس/ المدربون بتطوير، وتحسين معارفهم، ومهاراتهم، وممارساتهم، ويتخذ التطوير المهني أشكاال عديدة - بعضها رسمي، على سبيل المثال، التدريب أثناء الخدمة في مكان العمل أو الدورات التدريبية عبر الإنترنت، وتخطيط التطوير المهني، في حين أن البعض الآخر يمكن أن يكون غير رسمي، مثل: كتابة خطة تطويرك المهني، أو البحث عن مواد تدريبية مجانية، أو كتب، أو مجالت، أو موارد تدريبية مفتوحة على الإنترنت، أو الانضمام إلى شبكات أعضاء هيئة التدريس/ المدربين، أو مشاهدة مقاطع الفيديو التعليمية.

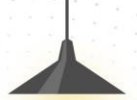

تتكون مجتمعات التعلم المهني من مجموعات من األشخاص الذين يتشاركون قلقا أو شغفا بشيء يفعلونه ويتعلمون كيفية القيام بذلك بشكل أفضل أثناء تفاعلهم بانتظام، كما يالحظ من تفاعالت في منتدى المناقشة، فإن مشاركة المعرفة مع األقران تعزز تجارب التعلم الناجحة والفعالة والشعور بالمجتمع. **مجتمعات التعلم المهنية لديها العديد من فوائد التعلم والممارسة األخرى ألعضائها:** 

التواصل مع الممارسين اآلخرين للحصول على الدعم العملي واالجتماعي والعاطفي.

تطوير فهم مشترك لما تبدو عليه الممارسة الجيدة في التعليم/ التدريب اإللكتروني.

تقديم وتشجيع الأنشطة التعاونية للأعضاء.

تحفيز التعلم واالبتكار.

 $\begin{array}{c} \bullet \\ \bullet \\ \bullet \end{array} \begin{array}{c} \bullet \\ \bullet \\ \bullet \end{array} \begin{array}{c} \bullet \\ \bullet \\ \bullet \end{array} \begin{array}{c} \bullet \\ \bullet \\ \bullet \end{array} \begin{array}{c} \bullet \\ \bullet \\ \bullet \end{array} \begin{array}{c} \bullet \\ \bullet \\ \bullet \end{array}$ 

الوصول إلى المعارف والممارسات الجيدة القائمة وتقاسمها كوسيلة لتوليد معارف جديدة بشأن ممارسات التعليم/ التدريب اإللكتروني. 

يمكن تشكيل مجتمعات التعلم المهنية عبر مساحات متعددة وفي مساحات متعددة، ويمكن تعزيزها وجعلها أكثر مرونة من خالل استخدام األدوات الرقمية مثل اإلنترنت، **وعند إنشاء مجتمع تعلم مهني، يجب التفكير في الجوانب التنظيمية والتصميمية كما يلي:** 

**أوال:ً التخطيط،** حيث يتم اتخاذ قرارات حول ما ومن مجتمع التطوير المهني، ويجب النظر في: المجال: لماذا سيجتمع هؤالء المحترفون إلنشاء مجتمع التطوير المهني؟ ما هي االهتمامات المهنية للمشاركين؟ الأغراض والأهداف: ما الذي تصممه في مجتمع التطوير المهني لتحقيق أهدافه؟ ما الذي تتخيل أن يتعلمه أعضاؤك بشكل جماعي ومن خالل التعاون؟ المجتمع: من سيشارك في مجتمع التطوير المهني، وما الفوائد التي ستعود على هؤالء المهنيين؟ التيسير: من سيدير أي أنشطة؟، وتشجيع المشاركة المستدامة مع مرور الوقت؟ من سيقوم بإنشاء المجموعة؟

**ثانيا: التوظيف،** يتم تحديد الممارسين أو الزمالء الذين ترغب في انضمامهم إلى مجتمع التطوير المهني **ً** والتفاعل معهم، وتستغرق المشاركة المستدامة في مجتمع التطوير المهني وقتا وجهدا، لذلك يجب توضيح الفوائد التي تعود على الأعضاء المحتملين. تحديد الفوائد التي تعود على المشاركين. كن واقعيا بشأن عمل اآلخرين والتزاماتهم الشخصية عند التخطيط لألحداث والمشاريع. كن واضحا بشأن أهداف وغايات مجتمع التطوير المهني وما تأمل في تحقيقه. النظر في تعيين ميسر يمكنه تنظيم التفاعل بين أفراد المجتمع ووضع "قواعد أساسية" لهم لضمان أن تكون المناقشات محترمة ومهنية.

**تابع عند إنشاء مجتمع تعلم مهني، يجب التفكير في الجوانب التنظيمية والتصميمية كما يلي:** 

**ثالثا: اتخاذ قرار بشأن األنشطة،** وما الذي سيقدمه مجتمع التطوير المهني ألعضاء مجتمعه من حيث **ً** أنشطة التعلم التعاوني، ويمكن أن تشمل ما يلي:

تحسين المعرفة وابتكار الممارسات الفردية والجماعية - منتديات المناقشة والموارد ومقاطع الفيديو والصور والندوات عبر الإنترنت مع الخبراء المدعوين والمجلدات المشتركة المتعلقة بمجالات اهتمام معينة ولوحات الرسائل وأنشطة التعلم الموجهة المنتظمة وصفحات الموارد. إنشاء الشبكات، وأحداث التواصل، والمشاريع التعاونية، ومؤتمرات الفيديو، والندوات عبر اإلنترنت، ومجموعات الواتساب أو مجموعات المراسلة الأخرى. التعاون الهادف أو الموجه في مهام أو مشاريع محددة مثل منتديات المناقشة والندوات عبر الإنترنت ومؤتمرات الفيديو ومحركات الأقراص المشتركة للموارد والمساهمات والسبورات البيضاء عبر اإلنترنت ومساحات التعاون والمناقشة المشتركة.

**رابعا: إنشاء مساحة،** وتتمثل في منصة التعلم واألدوات التي ستستخدمها لدعم واستدامة مشاركة **ً** الأعضاء، فيجب تحديد التقنيات التي يمكن للأعضاء الوصول إليها، وما مدى المرونة الزمنية التي تحتاجها أنشطة مجتمع التطوير المهني؟ ويجب التفكير فيمن سيدير هذه األدوات والمنصات مع مرور الوقت.

**المحافظة على مجتمع التطوير المهني**

من أجل الحفاظ على التركيز على مجتمع التطوير المهني، هناك ثالثة عناصر أساسية تمتلكها مجتمعات التعلم الفعالة: **التحسين المستمر، والمسؤولية الجماعية، والمواءمة والمساءلة.** 

**العنصر األول: التحسين المستمر،** يجب تضمين نظام التحسين المستمر في مجتمع التطوير المهني وأن يظل التعلم الفعال هو الهدف الأساسي وتركيز الأنشطة، وتعد دورة التحسين المستمر خريطة لتوجيه مجتمع التطوير المهني من خالل عملية تعلم فعالة، وتتمثل دورة التحسين المستمر فيما يلي:

تحليل بيانات عضو هيئة التدريس/ المدرب والمتعلم/ المتدرب والمؤسسة لتحديد احتياجات تعلم المتعلمين/ المتدربين. تحديد أهداف التعلم المهني لعضو هيئة التدريس/ المدرب بناءً على احتياجات تعلم المتعلمين/ المتدربين. اختيار وتنفيذ التصاميم القائمة على الأدلة للتعلم المهني لتحقيق أهداف التعلم المهني. توفير التدريب المضمن في الوظيفة وأشكال المساعدة الأخرى لدعم نقل التعلم. الإبلاغ عن التحسين المستمر في التدريس والقيادة والتعلم. تقييم وتقييم فعالية التعلم المهني. طلب المساعدة الخارجية عند الضرورة.

إن دورة التحسين المستمر ليست قائمة مرجعية يمكن إ كمالها في اجتماع واحد، بل هي سلسلة من الخطوات المستمرة والمتكررة التي تؤدي إلى مجتمع التطوير المهني عالي الجودة.

**تابع المحافظة على مجتمع التطوير المهني**

من أجل الحفاظ على التركيز على مجتمع التطوير المهني، هناك ثالثة عناصر أساسية تمتلكها مجتمعات التعلم الفعالة**: التحسين المستمر، والمسؤولية الجماعية، والمواءمة والمساءلة.** 

**العنصر الثاني: مسؤوليات جماعية،** في مجتمع التطوير المهني تؤدي مساءلة الأقران بدلاً من المساءلة الرسمية أو اإلدارية إلى االلتزام بالتعلم المهني، ويمكن لقادة مجتمع التطوير المهني بناء ثقافة المسؤولية الجماعية من خالل تقاسم القيادة ودعم نمو المهني، ولتسخير قوة المسؤولية الجماعية يجب مراعاة ما يلي:

بناء التزام مشترك بنجاح جميع الأعضاء. تشجيع جميع أعضاء مجتمع التطوير المهني على مشاركة النجاحات والتحديات بشكل مفتوح حتى يستفيدوا من حكمة المجموعة. التأكد من أن جميع أعضاء هيئة التدريس/ المدربين الذين يواجهون تحديًا يعرفون أنهم ال يواجهون هذا التحدي بمفردهم. إنشاء فرص لأعضاء هيئة التدريس/ المدربين للعمل بانتظام والتعلم معًا لتحقيق هدف مشترك يتمثل في ضمان جودة أعلى في التدريس/ التدريب للمتعلمين/ المتدربين. يمنح أعضاء هيئة التدريس/ المدربون الوقت للتعلم والعمل معًا. تنمية قدرة الأفراد على بناء الثقة، والمجازفة، وتعريض أنفسهم لضعف ردود الفعل المفتوحة والصادقة والنمو.

**تابع المحافظة على مجتمع التطوير المهني**

من أجل الحفاظ على التركيز على مجتمع التطوير المهني، هناك ثالثة عناصر أساسية تمتلكها مجتمعات التعلم الفعالة**: التحسين المستمر، والمسؤولية الجماعية، والمواءمة والمساءلة.** 

**العنصر الثالث: المواءمة والمساءلة،** يتماشى عمل مجتمع التطوير المهني الفعالة مع أهداف التعلم في المؤسسات فمثل هذه الفرق لا تعمل بمعزل عن غيرها٬ وينتج عن التطوير المهني الذي لا يتماشى مع أهداف المؤسسة أن يكون التعلم غير مرتبط بأولويات المؤسسة العليا، واالستغناء عن الموارد المحدودة وتقليل احتمالية أن يكون للتعلم المهني تأثير مفيد، ففي نظام مؤسسي سليم يتقاسم الأعضاء المسؤولية عن جميع المتعلمين/ المتدربين٬ فإنهم أيضًا يحاسبون بعضهم البعض على العمل نحو الأهداف المشتركة٬ ودعم بعضهم البعض مهنيًا٬ وتحسين النتائج لجميع المتعلمين/ المتدربين٬ بينما يحاسب القادة مجتمع التطوير المهني على النتائج، فهم مسؤولون عن ضمان السياسات والهياكل التي توفر وقًتا كافيًا والموارد وغيرها من أشكال الدعم لخلق بيئات تعليمية عالية الجودة ومستمرة.

يشكل التحسين المستمر والمسؤولية الجماعية والمواءمة والمساءلة الدعامة األساسية لمجتمع التعلم الفعال. بدونهم، يصبح التعاون هو الهدف النهائي - التعاون من أجل التعاون - التوقف عن تحقيق الهدف الفعلي المتمثل في تحسين تعلم المتعلمين/ المتدربين.

**االستفادة من مجتمع التطوير المهني** 

ال يتم الترويج لكل عضو هيئة التدريس/ مدرب لعقد اجتماع مع الزمالء، إال عندما يتم ذلك بشكل صحيح، ويجني مجتمع التطوير المهني فوائد كبيرة لكل من المتعلمين/ المتدربين وأعضاء هيئة التدريس/ المدربين، **وفيما يلي أربع طرق يعزز بها مجتمع التطوير المهني التدريس والتعلم:** 

**.1 يتيح مجتمع التطوير المهني ألعضاء هيئة التدريس/ المدربين فرًصا لتحسين التدريس والتعلم بشكل مباشر، ح**يث يتيح لأعضاء هيئة التدريس/ المدربين طريقة سهلة لمشاركة افضل الممارسات وطرق العصف الذهني المبتكرة لتحسين التعلم ودفع إنجاز المتعلمين/ المتدربين، وفي بيئات التعلم عبر اإلنترنت، من المهم بشكل خاص إنشاء مجتمعات تعلم مهنية لتخفيف العبء عند التعاون مع أعضاء هيئة التدريس/ المدربين الآخرين والتأكد من عدم تكرار العمل.

**.2 يبني مجتمع التطوير المهني عالقات أقوى بين أعضاء الفريق،** إن جوهر مجتمع التطوير المهني هو التركيز على تعلم المتعلمين/ المتدربين والالتزام به، إن الاجتماع الأسبوعي يخلق رابطة ويبني فريقا من القادة داخل المؤسسة أو المنطقة التي تمتد في النهاية إقليمياً وعالمياً، ولبنّاء فريّق قوى، من المهم تحديد أدوار وعالقات أعضاء الفريق. يبدأ هذا من فهم نقاط القوة لدى الجميع داخل القسم وعبر مجتمع التطوير المهني. إن تعزيز نقاط القوة لدى الآخرين يبني الثقة ويجعل العلاقات تؤتي ثمارها.

**االستفادة من مجتمع التطوير المهني** 

**تابع أربع طرق يعزز بها مجتمع التطوير المهني التدريس والتعلم:** 

**.3 يساعد مجتمع التطوير المهني أعضاء هيئة التدريس/ المدربين في البقاء على اطالع باألبحاث الجديدة وأدوات التكنولوجيا الناشئة للفصل الدراسي**، فداخل المنطقة التعليمية أو المؤسسة، يمكنك استخدام مجموعة متنوعة من الأدوات لإعداد قنوات اتصال حتى تتمكن من مشاركة الأفكار وافضل الممارسات أو االنضمام بسهولة إلى الدردشات النصية أو مكالمات الفيديو للتعاون في الوقت الحالي، وُيعلم هذا النوع من التطوير المهني المستمر أعضاء هيئة التدريس/ المدربين بالأبحاث الجديدة والأدوات الناشئة للفصل الدراسي، ويعطي أعضاء هيئة التدريس/ المدربين نظرة على ما تفعله المؤسسات والمدن والدول الأخرى في مؤسساتهم.

**.4 يساعد مجتمع التطوير المهني أعضاء هيئة التدريس/ المدربين على التفكير في األفكار اإلبداعية،**  والتفكير في طرق لتحسين التدريس/ التدريب وتعديل ممارستهم. كلما زاد عدد العقول التي تنحدر من خلفيات مختلفة، كلما زادت احتمالية إضافة قيمة وهدف إلى مجال التعليم، وعندما يجتمع أعضاء مجتمع التطوير المهني معًا، يجب عليهم تركيز جهودهم على الأسئلة المتعلقة بالتعلم وإنشاء منتجات تؤدي إلى تحقيق المتعلم/ المتدرب األهداف المحددة.

# **المشاركة في الفرص المهنية المتاحة**

يتطلب التعليم/ التدريب الإلكتروني من مقدم التعليم/ التدريب الإلكتروني الحصول على شهادات، وإذا لم يكن لديه الشهادة الالزمة، فإنه يبدو سيًئا بالنسبة لصاحب العمل – إضافة إلى التحديات القانونية التي يمكن أن يواجهها، ومع ذلك، يمكن أن يساعد التطوير المهني مقدمي التعليم/ التدريب اإللكتروني في الحصول على الشهادات والتعلم الالزمين لمهنتهم، حيث يوفر التطوير المهني والتعلم المستمر فوائد متعددة لكل محترف يشارك بنشاط في هذه الفرص، لكن العديد من فوائد التطوير المهني ستعتمد على األهداف المهنية المحددة لمقدمي التعليم/ التدريب اإللكتروني، **وتشمل فوائد التطوير المهني ما يلي:** 

**التطوير المهني يوسع القاعدة المعرفية،** يحث يمكن أن تعرض فرص التطوير المهني والتعليم المستمر كالً من المهنيين الشباب وذوي الخبرة ألفكار جديدة، وترسيخ معارفهم، وزيادة خبراتهم في مجال التعليم/ التدريب الإلكتروني، فأولئك الذين يبحثون بنشاط عن فرص التعلم هذه هم أولئك الذين سيستفيدون منها<br>أ أكثر من غيرها.

**التطوير المهني يعزز الثقة والمصداقية.** من خالل زيادة خبرة مقدمي التعليم/ التدريب اإللكتروني من خادل التطوير المهني، ستزداد ثقتهم في عملهم أيضًا، حيث تسمح دورات التطوير المهني والتعليم المستمر وفرص التدريب لهم ببناء الثقة والمصداقية أثناء اكتسابهم مجموعات مهارات جديدة وتسميات مهنية.

## **المشاركة في الفرص المهنية المتاحة**

**تابع فوائد التطوير المهني :** 

**يزيد التطوير المهني من الكسب المحتمل وإمكانية التوظيف والترقي**، يوفر التطوير المهني والتعليم المستمر لمقدمي التعليم/ التدريب اإللكتروني فرًصا لتعزيز إمكاناتهم في الكسب والقدرة على التوظيف في المستقبل من خلال زيادة معرفتهم وتحديث مجموعات مهاراتهم. توفر أيضًا بيانات الاعتماد والشهادات والتعيينات المهنية - التي يمكن الوصول إلى معظمها والحصول عليها عبر اإلنترنت - طرًقا سهلة لزيادة قيمة المحترف. المحترفون ذوو المهارات المناسبة الذين يبحثون عن فرص تحسين المهارات ويستفيدون منها هم بالتأكيد أكثر قابلية للتمويل من أولئك الذين ال يفعلون ذلك.

**يمكن أن يوفر التطوير المهني فرًصا للتواصل.** تسمح العديد من فرص التطوير المهني مثل ورش العمل والمؤتمرات وأحداث التواصل األخرى لمقدمي التعليم/ التدريب اإللكتروني بالتفّرع وااللتقاء بأشخاص آخرين في مجال عملهم قد يكونون قادرين على مساعدتهم في الحصول على فرص وظيفية في المستقبل. عندما تقّرر التغيير أو تكون مستعدًا للمضّي قدمًا في حياتك المهنية، فإن شَبكتك المهنية والعلاقات المهنية التي أقامتها ستكون مفيدة.

<mark>التطوير المهني يبقي مقدمي التعليم/ التدريب الإلكتروني محدثين باتجاهات المجال، يعد التطوير</mark> المهني والتعليم المستمر وفرص التعلم طرقًا رائعة للبقاء على اطلاع دائم بمعرفة واتجاهات التعليم/ التدريب الإلكتروني

فقد يكون التعلم المستمر ملازما للتعلم الاجتماعي في الطريقة <mark>التي يتفاعل بها ا</mark>لمتعلم ويفتح <mark>النقاش</mark> والتعاون مع الآخرين ومع زملاءه أيضا على وسائل التواصل الا<mark>جتماعي للحصول ع</mark>لى رؤية عميقة عن موضوع معين، والكتابة عبر المدونات ثم الاستماع لرأي الخبراء حول <mark>ما طرح من أفكار، أيضا</mark> للتدريب على رأس العمل دوره الكبير في التعلم المستمر خصوصا إذا ما تزامن مع تبادل خبرات مع أفراد المجتمع المهني.

#### **التعلم المستمر:**

يشير مصطلح التعلم المستمر إلى شخص ملتزم بتعلم مهارات أو معارف جديدة<mark>، ولكن غالبًا ما يستخدم في</mark> سياق مؤقت أو سياق رسمي. من يحضر دورة تدريبية لتطوير مهارته في عمله <mark>يعتبر طبق نوع من أنواع التعلم</mark> المستمر.

إنشاء بيئة للتعلم المستمر مع بناء فريق للتعلم، ونجمع هنا بين التعلم االجتماعي مع التعلم المستمر بنموذج مرن قد يخدم المنظمات في بيئات العمل وكذلك المجتمعات المهنية والدراسية: **أوال:ً ابدأ بالقادة أو ابحث عنهم:**

ما يفعله القادة ينعكس على بقية الأفراد، والقيادة كما يعرفها موقع Whatlsهي قدرة الفرد أو مجموعة من الأفراد على التأثير وتوجيه الأعضاء في المنظمة. فعندما يؤمن القادةً بقوة تأثيرهم سيكون من الأفضل التركيز عليهم في تبني الأفكار الرائدة. عيّن من الفريق قائدًا يقود عملية التعلم وكذلك يؤثر على بقية الفريق. ويزدهر التعلم عندما يشجع القائد فريقه على تجربة شيء جديد وهدف جديد أو طرق جديدة لإلنتاج أو عندما يطلب اقتراحات حول كيفية تحسين أداء الفريق (2008). .Sessa & London .

#### **ًيا ثان : اختر مساحة اجتماعية مناسبة:**

فمع سرعة المعلومات ستكون هذه المساحة مساحة عظيمة تجمع آخر المستجدات في مواضيع معينة والتي سيكون تحديثها بشكل يومي مع مراجعات ومحادثات ثرية بين أفراد الفريق، فهذه المساحات قد تكون إلكترونية في أحد منصات التواصل االجتماعي وقد تكون في اجتماعات الغداء وورش العمل.

#### تابع

إنشاء بيئة للتعلم المستمر مع بناء فريق للتعلم، ونجمع هنا بين التعلم االجتماعي مع التعلم المستمر بنموذج مرن قد يخدم المنظمات في بيئات العمل وكذلك المجتمعات المهنية والدراسية: **ا ً ثالث : ارسم خطة التعلم المستمر:**

• يحسن بناء الفريق من حيث الروح المعنوية ومهارات القيادة.

 $\mathcal{A}$  .

- يجد الحواجز التي تحد من اإلبداع.
	- يحدد بوضوح األهداف والغايات.
		- يحسن العمليات واإلجراءات.
			- يحسن اإلنتاجية التنظيمية.
- يحدد نقاط القوة والضعف في الفريق.
	- يحسن القدرة على حل المشكلة.

#### **ا تابع ثالث : ارسم خطة التعلم المستمر ً**

وعليه فيسكون هنا تصميم ألنشطة بناء الفريق حتى يستفيدون بطريقة مبتكرة من عملية التعلم المستمر، يجب أن تتناول تمارين بناء فريقك أغلب هذه المعايير:

- تعزيز االنسجام بين أعضاء الفريق.
- ال للمنافسة ونعم للمشاركة بين أعضاء الفريق.
	- يجب أن تعزز الرغبة المتزايدة في العمل م ًعا.
- يجب أن تقدم درو ًسا محددة تنطبق على العمل الذي تقوم به.
	- يجب أن تكافئ التدريبات أولئك الذين يعملون معا.
		- يكون للمشاركين فرصة للتفكير فيما تعلموه.

 $\frac{1}{2}$  , and a set of the set of the set of the set of the set of the set of the set of the set of the set of the set of the set of the set of the set of the set of the set of the set of the set of the set of the set o

• يجب أن يشعر الجميع أن الوقت قد مضى بشكل جيد.

#### **رابًعا: نظم المصادر والموارد التعليمية:**

ما الذي يتحدث عنه الناس الآن وله علاقة مباشرة بفكرة التعلم، ما المهارة التي تريد من أفراد المنظمة اتقانها عندما تريد أن تستثمرهم، من الأشخاص الذين تود أن يساعدوك في تطوير فريقك، ما المصادر التعليمية كالكتب والمجالت المهمة التي ترى أنها أهم ما قد ينجح عملية التعلم المستمر، ما االشتراكات والعضويات التي البد من الحصول عليها والتي تساعد الفريق على التعلم بصورة أكبر.

#### **خام ًس : راقب األداء: ا**

بعد أن تجعل عملية التعلم المستمر نهجًا قائمًا بخطوات منظمة ابدأ بمراقبة الأداء وقياس الأثر على المخرجات، هل ساعد في تطوير مهارات الفريق؟ هل تحسنت المخرجات بصورة واضحة؟ ماذا عن روح الفريق وانسجامهم في القيام بالمهام بصورة مكملة لبعضهم البعض؟ ثم ابدأ بالتحسين وتقديم المرئيات واستعد للمرحلة الثانية من الأنشطة التي تساعد في تطوير مهارة جديدة.

#### **نشاط:**

#### **تعزيز التعلم المستمر بين الزمالء من مصممي خبرات التعليم اإللكتروني داخل المؤسسة وخارجها.**

اذكر امثلة عن التعلم المستمر.

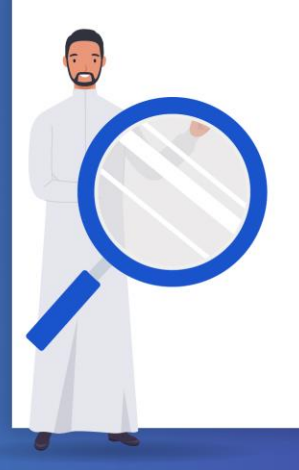

# **أنواع فرص التطوير المهني**

هناك عدة طرق يمكن من خاللها تقديم فرص التطوير المهني للفريق. إن تقديم أنواع متعددة من التطوير المهني يجعل من السهل على الجميع االستفادة من هذه البرامج. **وفيما يلي بعض الطرق التي يمكن من خاللها المساعدة في تشجيع التطوير المهني:** 

**التدريب في الموقع**، حيث يعد إحضار خبراء خارجيين إلى مكان العمل الستضافة التدريبات طريقة رائعة إلشراك مقدمي التعليم/ التدريب الإلكتروني في التطوير المهني. يمكن إجراء دورات تدريبية خلال اجتماعات <mark>جميع الموظ</mark>فين لتسهيل حضور جميع الموظفين.

**برامج اإلرشاد والتوجيه،** يعد التوجيه الفردي أو الجماعي طريقة رائعة لمساعدة مقدمي التعليم/ التدريب اإللكتروني على تنمية مهاراتهم المهنية. يمكن للموظفين المبتدئين التعلم مباشرة من خبرة المحترفين <mark>المخ</mark>ضرمين في المجال.

**المؤتمرات،** مؤتمرات التعليم/ التدريب اإللكتروني هي فرص تعليمية مذهلة. يعد اختيار مقدمي التعليم/ التدريب اإللكتروني لحضور المؤتمرات طريقة شائعة لدفع التطوير المهني لهم مع الترويج أي ًضا للمؤسسة في مجال عملها.

**الدورات عبر اإلنترنت،** يمكن تقديم دورات مجانية عبر اإلنترنت لمقدمي التعليم/ التدريب اإللكتروني كطريقة لمنحهم دعمًا احترافيًّا مرنًا وملائمًا لِاهتماماتهم الفريدة. يمكن منحهم خيار الاختيار من بين أنواع مختلفة من الدورات التدريبية عبر الإنترنت التي يمّكنهم إكمالها متى كان ذلك مناسبًا لهم.'

## **بناء خطة للتطوير المهني المستمر**

بعد أن يقرر أعضاء هيئة التدريس/ المدربون المعرفة والمهارات التي يريدون تطويرها أو تحسينها ووصفها بوضوح، يمكنهم مطابقة ذلك مع فرص التطوير المهني، ويجب أن تتماشى هذه أيضا مع أسلوب التعلم الشخصي الخاص بهم، وظروفهم، واألدوات والموارد الرقمية المتاحة لديهم للوصول إلى ما يحتاجونه.

الآن، سوف يبدأ عضو هيئة التدريس/ المدرب في صياغة خطة تطويره مهنياً كجزء من نشاط ملف الإنجاز. يمكن أن تتعلم المزيد عن فرص التطوير المهني المستمر والتفكير في أهدافك المهنية الخاصة، وتحرير الخطة وتكييفها، وخطة التطوير المهني ليست مشرو ًعا لمرة واحدة، بل إنها وثيقة دائمة التغير تقوم بتحديثها مع تغير أهدافك ومحيطك وأولوياتك، **ويمكن أن يتضمن مخطط خطة التطوير المهني ما يلي:** 

- ما تريد معرفته أو تحتاج إلى تطويره (أهدافك المهنية).
- األدوات أو المهارات أو المحتوى الذي ستحتاج إليه لمطابقة هذه األهداف ومساعدتك على تحقيقها.
	- أين ستجد فرص التعلم هذه.
	- تكلفة التطوير المهني والجهات الداعمة للتطوير المهني.
		- متى ستقوم بتطويرك المهني.

• كيف تخطط الستخدام ما تعلمته في تدريسك لتحسين نتائج المتعلمين/ المتدربين ومواجهة التحديات.

#### **بناء خطة للتطوير المهني المستمر**

**ويمكن توضيح دورة حياة خطة التطوير المهني في الخطوات التالية:** 

**الخطوة األولى:** قيم نفسك، التقييم الذاتي هو أساس خطة التطوير المهني، وخطوة حاسمة يجب أن تؤخذ على محمل الجد عندما يتم تحديث خطة التطوير المهني في المستقبل، وفي هذه الخطوة، يتم تقييم االهتمامات الشخصية والمهنية وأي آمال وخطط وأحالم في الحياة المهنية، باإلضافة إلى المعرفة الحالية ومجموعة المهارات التي يمتلكها مقدم التعليم/ التدريب اإللكتروني.

**الخطوة الثانية:** حدد أهدافك، بعد أن تم تقييم وضع مقدم التعليم/ التدريب اإللكتروني الحالي ومهاراته، يتم تحديد الأهداف، ولتقسيم الأهداف الرئيسية، يتم تحديد أهداف طويلة المدى ومتوسطة المدى وقصيرة المدى. يمكن أن تكون الأهداف طويلة المدى شهورًا أو حتى سنوات في المستقبل. يجب ان تتراوح الأهداف متوسطة المدى من أسبوعين إلى شهرين. يجب أن تتراوح الأهداف قصيرة المدى من يومين إلى أسبوعين. بشكل عام، يمكن تحديد هدف طويل المدى ثم تقسيمه أهداف متوسطة وقصيرة المدى أي إلى أجزاء يمكن التحكم فيها، ويعتمد عدد األهداف القصيرة والمتوسطة المدى التي تحددها على المدى الذي تخطط له في المستقبل وعدد الخطوات التي تحتاج إلكمالها للوصول إلى خط النهاية.

**الخطوة الثالثة:** تطوير اإلستراتيجيات. لتحقيق األهداف تحتاج إلى خطة عمل، وإلنشاء الخطة ال بد أن تسأل نفسك كيف يمكن تطوير كفاءاتك، أو تعلم مهارات جديدة، أو الحصول على تلك الترقية التي كنت تتطلع إليها، فيجب أن تلقِ نظرة على مهاراتك أو منصبك الحالي، بالإضافة إلى أهدافك، واكتب ما عليك القيام به للوصول إليها. سواء كنت ذاهبًا إلى مؤتمر لتوسيع نطاق معرفتك، أو العثور على مرشد يمكنه مساعدتك في بناء اتصاالت ذات مغزى داخل المؤسسة، أو االشتراك في ورشة عمل لصقل مهاراتك - اكتب خطة العمل حتى تعرف الخطوات التي ستتبعها لتحقيق أهدافك.

#### **بناء خطة للتطوير المهني المستمر**

**تابع يمكن توضيح دورة حياة خطة التطوير المهني في الخطوات التالية:** 

**الخطوة الرابعة:** اجمع الموارد. بمجرد وضع خطة عمل، فكر في النمو المهني الذي تحتاجه لتحقيق النجاح. فيما يلي بعض الأمثلة على الموارد التي يمكن أن تكون ذات صلة بتطورك المهني:

ندوات أو ندوات عبر اإلنترنت أو ورش عمل ترفع من مستوى مهاراتك. موارد التعلم والتطوير التي يمكن أن تعزز معرفتك. الشبكات المهنية التي تربطك بأقرانك أو المرشدين الجدد. مؤسسات التعليم المستمر التي توفر لك الدرجة التي تحتاجها للترقية. منصات الوسائط االجتماعية، مثل LinkedIn، حيث يمكنك التواصل مع فريقك االفتراضي خارج العمل. ضع قائمة بجميع الموارد التي يمكنك التفكير فيها ثم حصرها في الموارد التي تتوافق بشكل أفضل مع استراتيجياتك وأهدافك.

**الخطوة الخامسة:** إنشاء جدول زمني. يمكن أن يكون إنشاء جدول زمني ومواعيد نهائية ألهدافك مفيًدا للغاية في الالتزام بها، واعتمادًا على نوع الأهداف التي حددتها لنفسك، قد ترغب في التفكير بزيادات أسبوعية أو شهرية أو ربع سنوية. حاول أن تجد توازنًا سعيًدا بين منح نفسك الوقت الكافي لتحقيق أهدافك وتحدي نفسك ايضا.

**الخطوة السادسة:** تتبع تقدمك. مع وجود الجدول الزمني في متناول اليد وتحديد أهداف SMART، يجب أن يكون من السهل تتبع التقدم المحرز وتقييم مستوى التقدم. هذا يعيدنا إلى البداية ألن خطة التطوير المهني ليس خطة خطية - إنها دورة حياة، تذكر أن تحافظ على حيوية خطة التطوير المهني من خالل تحديثها وتعديلها أثناء التنقل. هذه هي الطريقة الوحيدة التي يمكن أن تساعد مقدمي التعليم/ التدريب اإللكتروني على تحسين انفسهم باستمرار والنمو في حياتهم المهنية. يجب عليهم ايضًا إضافة اهدافهم إلى برنامج تحديد الأهداف الذي يسمح لهم بتتبع تقدمهم والتواصل مع الآخرين.

المجالس االستشارية هي مجموعات من الخبراء في مجال التعليم/ التدريب اإللكتروني، يتمثل دور المجلس االستشاري في تزويد فريق قيادة مؤسسة التعليم/ التدريب اإللكتروني باإلرشادات حول رؤية المؤسسة، واالبتكار، وإدارة المخاطر، والربحية. على الرغم من أنهم يقدمون المشورة لإلدارة، إال أنهم ال يمتلكون سلطة التصويت على شؤون المؤسسة.

يعد توفير مجموعة من الأدوار والمسؤوليات المحددة بوضوح أمرًا بالغ الأهمية لضمان وضع التوقعات مسبقًا، حيث تقوم مؤسسات التعليم/ التدريب الإلكتروني بتشكيل مجلس استشاري مدته عامين، حيث يمنح هذا الأعضاء وقتًا كا<mark>فيًا</mark> لتحقيق أهداف محددة، ولكن ليس وقًتا طويالً حتى يصبحوا راضين، ومع ذلك، يمكن للمؤسسة إجراء تغييرات على الأعضاء في أي وقت إذا دعت الحاجة إلى أنواع مختلفة من الخبرة أو إذا كان العضو لا يحضر الاجتماعات أو يشارك<mark>.</mark> بفاعلية، **ويمكن فصل أعضاء المجلس االستشاري من مناصبهم لعدد من األسباب المختلفة بما في ذلك:** 

- عدم وجود عدد محدد من االجتماعات االفتراضية أو الشخصية.
- التحدث عن النشاط أو العمل ضد المصلحة الفضلى للمؤسسة.
- التصرف بشكل غير الئق عند تمثيل المؤسسة في المناسبات العامة.

ويجب على مقدم التعليم/ التدريب الإلكتروني الانخراط بشكل فعال مع هذه المجالس الاستشارية ح<mark>تى يتمكن من</mark> تقييم ذاته وعمله جيدا وتحديد احتياجاته المهنية، كما يجب تطوير عالقاته مع الزمالء.

**كيفية بناء العالقات في مكان العمل**

 $0000$ 

قد يمكن بناء عالقات إيجابية في مكان العمل بشكل طبيعي للبعض، ومع ذلك، حتى إذا لم يكن مقدم التعليم/ التدريب الإلكتروني متأكدًا من كيفية تحويل علاقات زملاء العمل إلى علاقات إيجابية في مكان العمل، **يمكنه استخدام الخطوات التالية:** 

**فهم نقاط القوة والضعف،** قبل التركيز على تطوير عالقات جديدة في بيئة التعليم/ التدر يب اإللكتروني، قد يكون من المفيد فهم نقاط القوة والضعف لدى مقدم التعليم/ التدريب اإللكتروني، ويمكن أن يساعد هذا في تطوير مهارات العالقات، مثل: االتصال، واالستماع النشط، وحل النزاعات، وعند بدء العالقات في مكان العمل يمكن تقييم الأشياء الإيجابية التي يمكن جلبها لعلاقة جديدة في مكان العمل، والتفكير في الأشياء المطلوبة لجعل هذه العالقة أكثر إيجابية.

**حدد وقًتا لتطوير العالقات،** قد يستغرق بناء عالقات إيجابية في بيئة التعليم/ التدريب اإللكتروني وقًتا، وقد تجعل التوقعات والواجبات اليومية من الصعب إيجاد الوقت الالزم للتفاعل مع أعضاء الفريق اآلخرين، وسيكون التفاعل مع الزمالء في العمل والتعرف عليهم أسهل من خالل تحديد وقت لتطوير العالقات.

**اطرح الأسئلة واستمع،** سيسمح طرح الأسئلة والاستماع بنشاط إلى معرفة المزيد عن الزملاء في العمل، كما أنه جزء مهم من بناء العالقات، فعندما تطرح أسئلة حول الحياة الشخصية لزميل العمل أو أهدافه المهنية أو احتياجاته اليومية، فيعني ذلك أنك مهتم بهم، وعليك منحهم الفرصة لمشاركة التفاصيل حول حياتهم قبل مشاركة حياتك الخاصة.

**كيفية بناء العالقات في مكان العمل**

**تابع الخطوات:** 

**عرض المساعدة،** إن تحمل العبء مع زميل في العمل عندما يكافح من أجل إ كمال مشروع ما هو طريقة رائعة لبناء علاقة، فإذا لاحظت أن زميلك في العمل يشعر بالإرهاق ولديك بضع دقائق إضافية، ففكر في مساعدته؛ إن الثقة جزء مهم من بناء العالقات، وأنت تثبت هذه الجودة من خالل مساعدة زمالء العمل عندما يكونوا في أمس الحاجة إليها.

**تعرف متى تطلب المساعدة،** يمكن أن يؤدي طلب المساعدة أي ًضا إلى بدء عالقة في مكان العمل، فمن خالل مطالبة زمالء العمل باالنضمام إلى المشاريع أو مهام العمل، يكون لديك المزيد من الفرص للتعرف عليهم.

**تقدير دور كل عضو،** التقدير هو منشئ عالقات قوي، ففي بعض األحيان، قد يبدو من الصعب فهم تحديات قسم آخر وقد تؤدي الإحباطات إلى مشاعر سلبية، ومن خلال مراعاة أن لكل قسم أهدافًا مختلفة، يمكن تقدير دور كل عضو في المؤسسة، بدالً من القفز إلى االستنتاجات أو إلقاء اللوم، قد يكون من المفيد التوصل إلى حلول لمشكلة ما من خالل العمل معًا بشكل منتج ومهني.

**حافظ على التزاماتك،** يمنح الحفاظ على االلتزامات مزيداً من الثقة، ومن المرجح أن تطور عالقات أقوى عندما يعلم الزمالء في العمل أو أعضاء الفريق أنهم يعرفون أنه يمكنهم االعتماد عليك.

**كن حاضرا في مكان العمل،** مع وجود العديد من المسؤوليات والمتطلبات في يوم العمل، يمكن أن تشعر في كثير من الأحيان أن اليوم يمر بسرعة، وأنه قد يكون من الأفضل القيام بمهام متعددة على مدار اليوم، والرد على رسائل البريد اإللكتروني أثناء اجتماع الفريق أو العمل على تقريرك أثناء الغداء، ومع ذلك، تمنعك هذه المهام من التواجد، فمن خالل االهتمام بمن حولك، وبدء التواصل والتعرف على زمالء العمل، ستجد أنه يمكنك بناء عالقات في مكان العمل بأقل جهد ممكن.

#### **تطوير العالقات مع أصحاب القرار**

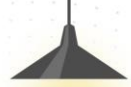

من الضروري بناء الثقة، فليس من الممكن بالضرورة إنشاء هذه الثقة منذ االجتماع األول فقط، فإن المهم هو إعطاء الشعور بأن عضو هيئة التدريس/ المدرب شخص يمكن لصانع القرار أن يبني معه عالقة ثقة، فالخطوة األولى لبناء الثقة هي إقامة عالقة جيدة مع صانع القرار، تتضمن إستراتيجيات الوئام التقليدية الكشف عن القاسم المشترك بينك وبين جهة االتصال الرئيسية. يمكن القيام بذلك قبل الاجتماع من خلال تصفح الملف الشخصي لصانع القرار عل<mark>ى</mark> لينكد إن مثال، ومفتاح التعامل مع صانع القرار هو القدرة على الكشف عن مشكالتهم والحساسية تجاهها، ومن الواضح ان البحث والتخطيط قبل الاجتماع يمكن أن يحقق ذلك <mark>إل</mark>ى حد معين. لكن على نفس القدر من الأهمية انت بحاجة إلى إقناع صانع القرار بانك تهتم <mark>بما</mark> تمر به شركتهم. بهذه الطريقة فقط يمكن بناء الثقة. وللحفاظ على العلاقات مع صانع ا<mark>لقرار</mark> جيدة يجب الانتباه بداية حتى تحدد صناع القرار الحقيقيين، وقم بالبحث لاكتشاف أك<mark>بر قدر</mark> عن شخصية صناع القرار، وشاهدهم جيداً حتى تحدد جهات الاتصال المشتركة، و<mark>عرف صانع</mark> القرار بالمشتركات وصلتك مع الأخرين ذوي الصلة به، وقرر كيف يمكنك جعل لقاء <mark>صانع</mark> القرار مفيدًا لكليكما، وكن كريماً وصبوراً ومثّابراً.

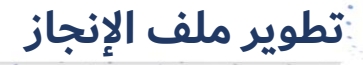

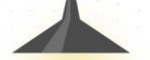

يتيح إنشاء ملف الإنجاز المهني لأعضاء هيئة التدريس/ المدربين عرض كفاءتهم من حيث النوعية والكمية، ويسمح لهم بعرض أنفسهم كأعضاء هيئة تدريس/ مدربين، وهو أفضل بكثير من السيرة الذاتية، حيث أنه مفيد للغاية عند التقدم للوظائف والترقيات، وعلى هذا النحو، يمكن أن يكون ملف إنجاز أعضاء هيئة التدريس/ المدربين أكثر إنتاجية بالنسبة لمهنة التدريس من أي سيرة ذاتية.

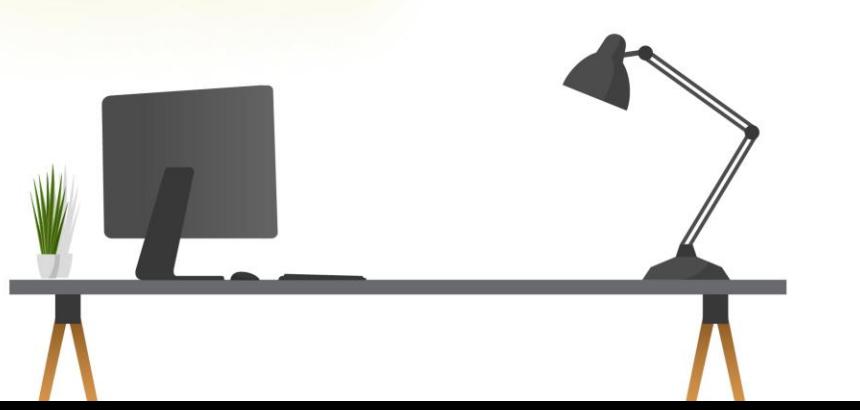

ويعد إنشاء ملف إنجاز عبر اإلنترنت أفضل ألنه يوفر على صاحبه حمل المواد الخاصة به في كل مكان أو إرسالها بالبريد إلى كل قائمة وظائف، كما يمكن ببساطة ربط موقع ملف الإنجاز على الإنترنت ومشاركته مع الأخرين بسهولة أكبر، **ولكن كيف يمكن بناء ملف اإلنجاز المهني؟ وما المجاالت التي يجب أن يغطيها؟ يمكن توضيح ذلك فيما يلي:** 

**انظر إلى ملفات إنجاز أعضاء هيئة التدريس/ المدربين األخرى،** حيث يجب أن تعلم أن التعلم بالقدوة هو أحد أفضل طرق التعلم. يمكن أن يساعدك زمالؤك في إعطائك فكرة عما يحتوي ملف اإلنجاز، وما يجب أن يبدو عليه، وحاول التحدث إلى أصدقائك وزمالئك واسألهم عما إذا كان بإمكانك إلقاء نظرة على مواقع الويب الخاصة بملف إنجازهم.

**ملف اإلنجاز هو أكثر من سيرة ذاتية،** فالسيرة الذاتية هي وصف بسيط لشهاداتك وخبراتك، بينما يغطي ملف اإلنجاز ويثبت قدراتك التعليمية من الناحية الكمية٬ ومن الناحية النوعية٬ حيث يعطي الأدلة على مهاراتك في التعليم/ التدريب اإللكتروني، فال يشمل ذلك قائمة الشهادات والوظائف السابقة والتدريب فحسب، بل يشمل نظرة شاملة على سبب قيامك بالعمل في مجال التعليم اإللكتروني، وكيفية التدريس/ التدريب، ومدى فعالية ذلك.

**إبقائها نظيفة وبسيطة،** تعد ملفات إنجاز أعضاء هيئة التدريس/ المدربين المكتظة والمزدحمة غير جذابة ويصعب قراءتها، فحافظ على اتساق الخط وبساطته، ويجب أن يكون حجم الخط قابالً للقراءة، ويجب أن يكون هناك تباعد كاف بين الأسطر والفقرات، ويجب عليك استخدام قوالب أنيقة وبسيطة وسهلة للعيون.

#### **تابع كيف يمكن بناء ملف اإلنجاز المهني؟ وما المجاالت التي يجب أن يغطيها؟**

**قم دائًما بتضمين فلسفتك التعليمية،** فلسفتك في التدريس هي رأيك في علم أصول التدريس/ التدريب اإللكتروني في قاعة الدرس الحقيقية واالفتراضية، ويمكن التحدث فيه عن سبب كونك عضو هيئة تدريس/ مدرباً ونوع التعليم/ التدريب الذي تؤمن به، يمكن استخدام بعض مهارات اإلبداع والتحدث عن التقنيات التعليمية والفلسفة الكامنة وراء تلك التقنيات، ويمكن عرض النتائج التي حققتها وتسعى إلى تحقيقها.

**اعرض وال تقل،** ففي ملف اإلنجاز ال تخبرنا أنك معلم/ عضو هيئة التدريس/ مدرب جيد، بل تعرض شهاداتك وإنجازاتك وصفاتك، وقد يكون من الجيد التحدث عن المتعلمين/ المتدربين وخبراتك معهم، وخاصة المتعلم/ المتدرب الصعب وذو الخلفية المضطربة، ما هي تجربتك معهم؟ كيف تغلبت على التحديات لتعليمهم/ تدريبهم؟ تحدث عن نتائج التعلم في كل حالة وكيف قدمت نفسك كعضو هيئة التدريس/ مدرب ممتاز.

**تنسيق القضايا،** إن التنسيق مهم جداًفي ملف اإلنجاز، حيث يوفر موقع الويب إمكانيات ال حصر لها إلضافات الوسائط المتعددة التي يمكن أن تعزز ملف إنجازك، فيمكنك إضافة ملف تعريف فيديو قصير أو سيرة ذاتية لنفسك، وإضافة صور لنفسك، أو للمتعلمين/ المتدربين، أو أي ورش عمل قمت بإجرائها.

**إدراج الشهادات والتوصيات،** يمكن أن تكون الشهادات من المتعلمين/ المتدربين، أو أولياء األمور، أو أصحاب العمل السابقين، أو الزمالء إضافة بناءة ومثمرة للغاية في ملف إنجازك.

**تنفيذ ملف إنجاز رقمي** 

تستخدم معظم المناطق التعليمية تنسيقات موحدة إلعداد ملف اإلنجاز لمقدمي التعليم/ التدريب الإلكتروني، **ويمكنك عمل ملف إنجاز تكميلي مستفيداً من النصائح التالية:** 

**اختيار النظام الأساسي،** سوف تحتاج موقعاً يستضيف المحتوى الخاص بك، وهناك خيارات لا حصر لها إلنشاء موقع ويب شخصي ولعل أهم صفتين يجب توافرهم في هذا الموقع مجاني وسهل، وفيما يلي بعض المواقع التي قد تتناسب معك:

- مواقع جوجل Googleبسيطة للغاية ومباشرة، خاصة ألي شخص على دراية بمجموعة .Drive Google قد لاّ يكون خياليًا من الناحية الجمالية٬ ولكنه يسمح بخيارات الوسائط المتعددة وبالتأكيد سينجز المهمة.
	- تطبيق ووردبريس WordPressيتيح المزيد من خيارات التصميم لالستفادة منها، ومنتج يتم تحديثه غالبًا بخيارات وميزات جديدة.
- تطبيق أدوبي سبارك Spark Adobeوهو موقع رائع من الناحية الجمالية بجهد بسيط جًدا من المحتمل أن يجعل موقعك متميًزا.
	- تطبيق ويلبي Weeblyاإلصدار المجاني ينجز المهمة؛ النسخة المدفوعة تضيف التوهج من خالل مضيف ممتاز وسهل االستخدام.
	- بورتفوليو حين : PortfolioGenليست وسائط متعددة مثل المواقع المذكورة أعاله، ولكنها خيار قابل للتطبيق للذين ال يتمتعون بالذكاء التكنولوجي.

**تنفيذ ملف إنجاز رقمي**

 $\frac{1}{2}$  , , , , , , , , ,

**تابع نصائح عمل ملف انجاز تكميلي:**

**المحتوى،** يجب أن يتضمن ملف الإنجاز الرقمي جميع المستندات النصية الأكثر شيوعاً التي قد ترسلها لأي طلب وظيفة آخر، مثل: السيرة الذاتية، والتعريف الشخصي، وبيانات االعتماد، ومع ذلك، فإن ملف اإلنجاز الرقمي هو فرصة لتحويل مستند Wordثنائي الأبعاد إلى تجربة مهنية ثلاثية الأبعاد على موقع الويب الجديد.

**اإلنجازات والتأمالت،** ربما يكون الجزء األكثر جاذبية في ملف اإلنجازات ممارستك التي تختار مشاركتها، من المهام الرئيسية، وأوراق العمل، وخطط الدروس، والصور الفوتوغرافية ألعمال المتعلمين/ المتدربين، وفيديو لك في الفصل الدراسي.

**نظِّم حياتك المهنية،** إذا كنت ترغب في التميز حقًا، ففكر في تنسيق موقعك الخاص، ويجب أن تتضمن كل صفحة من صفحات موقعك مقدمة فيديو أو ملخصًا يتم عرضه من خلال النقاط البارزة في موضوع محدد، سواء كانت أفكارًا حول إدارة الفصل الدراسي، أو انعكاس لممارسة إبداعية، أو منهجك التربوي في الفصل الدراسي. 

<u> 1999</u>

**تنفيذ ملف إنجاز رقمي**

**تابع نصائح عمل ملف انجاز تكميلي:**

**فكر خارج الصندوق،** كلما كان ملف اإلنجاز فريد من نوعه؛ سيتم تذكره أكثر، وبالطبع، الوسائط المتعددة تلفت الأنظار دائمًا، لكن فكر في طرق أخرى يمكنك من خلالها محاكاة تفانيك في عملك:

- قم بربط جميع المستندات النصية إلى مواقع تحدد بع ًضا من معتقداتك التربوية.
- باإلضافة إلى خطابات التوصية الكالسيكية، أضف شهادات أقصر من أولياء األمور، والمتعلمين/ المتدربين، واألقران تشهد على ممارستك.
- ابدأ مدونة على موقعك تسلط الضوء على تفكيرك وميولك التربوية وخبراتك الشخصية وشغفك بالتحسين.
- اعرض مشاركتك داخل مجتمع التعلم األكبر من خالل تضمين روابط إلى المقاالت اإلخبارية ومقاطع الفيديو في الأحداث المختلفة وتوثيق عملك بالأنشطة اللامنهجية.

كلما أضفت تطبيقات ثلاثية الأبعاد إلى ملف الإنجاز الرقمي عبر الإنترنت، كلما كان من الصعب اغفالها، وبالتالي يصعب تجاهله.

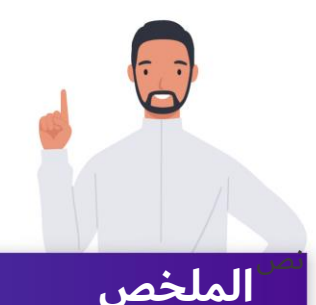

تناولنا في هذه الوحدة التطوير المهني، وفرص التطوير الشخصي والمهني المتاحة وأنواعها والمشاركة فيها، مع مراعاة تطبيق استراتيجيات وأدوات إدارة الوقت بفاعلية، وتطرقنا إلى أهمية استطالع رأي المستفيدين لتحسين الممارسات التدريسية، واستخدام التقييم الذاتي المستمر، للتطوير المهني المستمر، وتطوير والعمل على تطوير الشبكات المهنية عن ُبعد، وبناء خطة العلاقات مع الّمجالس الاستشارية، وتطوير ملف الإنجاز، وتعزيز التعلم المستمر بين الزملاء من مصممي خبرات التعليم اإللكتروني داخل المؤسسة وخارجها.

## **المراجع**

- المركز الوطني للتعليم اإللكتروني . .2022 الشهادة المهنية االحترافية في تقديم التعليم والتدريب اإللكتروني، المستوى المتقدم.
- كيف نصنع التعلم المستمر داخل فريق العمل؟. Education Magazine. (n.d.). Retrieved January 19, 2023, from https://educationmag.net/2020/07/17/conedu/

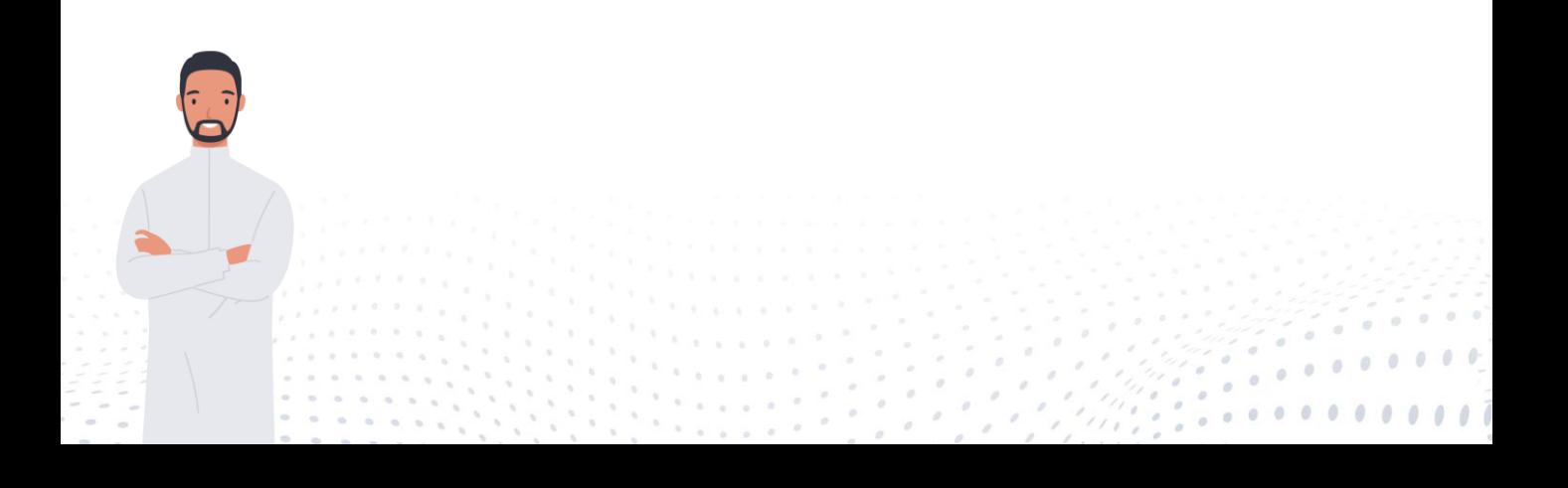